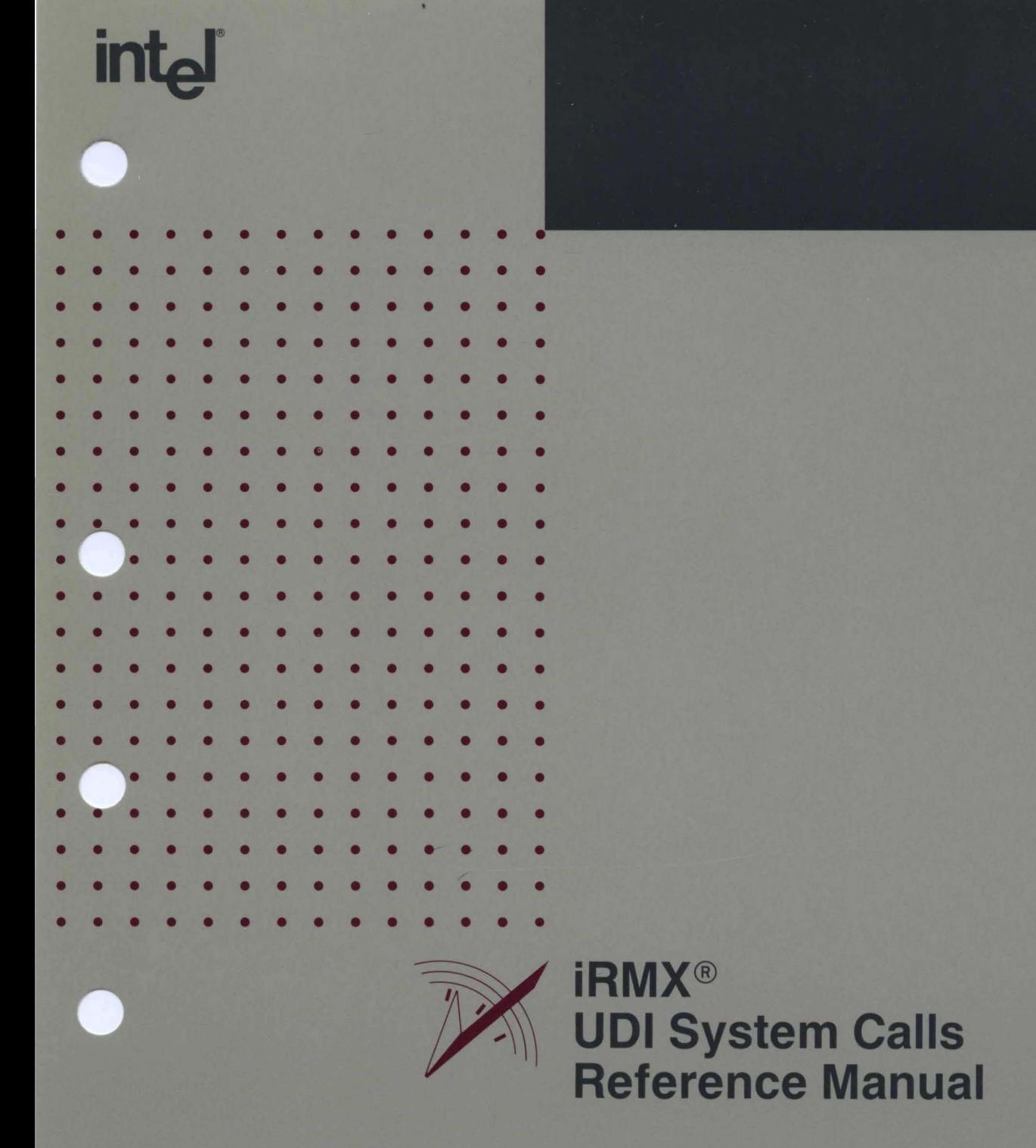

# **intel**

## iRMX® UDI System Calls **Reference Manual**

Order Number: 462919-001

Intel Corporation 3065 Bowers Avenue Santa Clara, California 95051

Copyright <0 1980, 1989, Intel Corporation, All Rights Reserved

In locations outside the United States, obtain additional copies of Intel documentation by contacting your local Intel sales office. For your convenience, international sales office addresses are located directly after the reader reply card in the back of the manual.

 $\mathcal{I} = \mathcal{I}_{\text{max}}$ 

The information in this document is subject to change without notice.

Intel Corporation makes no warranty of any kind with regard to this material, including, but not limited to, the implied warranties of merchantability and fitness for a particular purpose. Intel Corporation assumes no responsibility for any errors that may appear in this document. Intel Corporation makes no commitment to update or to keep current the information contained in this document.

Intel Corporation assumes no responsibility for the use of any circuitry other than circuitry embodied in an Intel product. No other circuit patent licenses are implied.

Intel software products are copyrighted by and shall remain the property of Intel Corporation. Use, duplication or disclosure is subject to restrictions stated in Intel's software license, or as defined in ASPR 7-104.9 (a) (9).

No part of this document may be copied or reproduced in any form or by any means without prior written consent of Intel Corporation.

The following are trademarks of Intel Corporation and its affiliates and may be used only to identify Intel products:

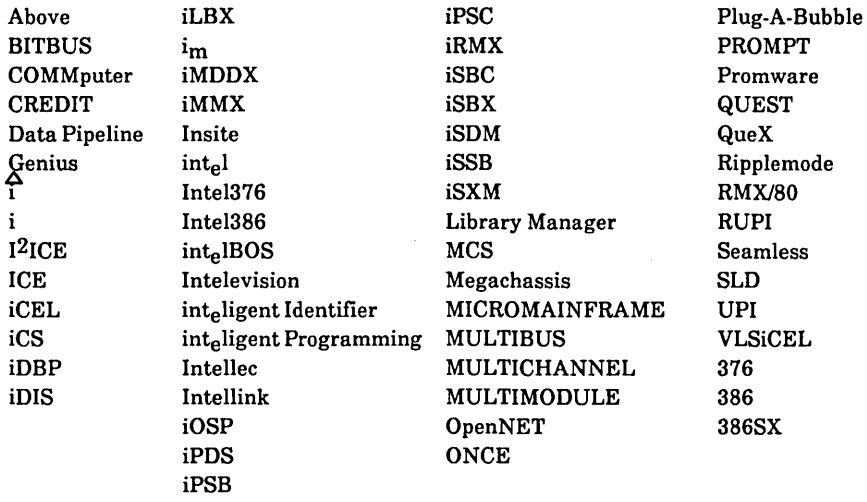

XENIX, MS-DOS, Multiplan, and Microsoft are trademarks of Microsoft Corporation. UNIX is a trademark of Bell Laboratories. Ethernet is a trademark of Xerox Corporation. Centronics is a trademark of Centronics Data Computer Corporation. Chassis Trak is a trademark of General Devices Company, Inc. VAX and VMS are trademarks of Digital Equipment Corporation. Smartmodem 1200 and Hayes are trademarks of Hayes Microcomputer Products, Inc. IBM, PC/XT, and PC/AT are registered trademarks of International Business Machines. Soft-Scope is a registered trademark of Concurrent Sciences.

Copyright<sup>®</sup> 1980, 1989, Intel Corporation. All Rights Reserved.

 $\label{eq:2} \mathcal{F} = \{ \frac{1}{2} \, \mathcal{F} \, \mathcal{F} \, \mathcal$  $\label{eq:2.1} \mathcal{L}_{\mathcal{A}}\left(\mathcal{A}^{(1)}\right) = \mathcal{L}_{\mathcal{A}}\left(\mathcal{A}^{(1)}\right) = \mathcal{L}_{\mathcal{A}}\left(\mathcal{A}^{(1)}\right) = \mathcal{L}_{\mathcal{A}}\left(\mathcal{A}^{(1)}\right) = \mathcal{L}_{\mathcal{A}}\left(\mathcal{A}^{(1)}\right) = \mathcal{L}_{\mathcal{A}}\left(\mathcal{A}^{(1)}\right) = \mathcal{L}_{\mathcal{A}}\left(\mathcal{A}^{(1)}\right) = \mathcal{L}_{\mathcal{A}}\left(\$ 

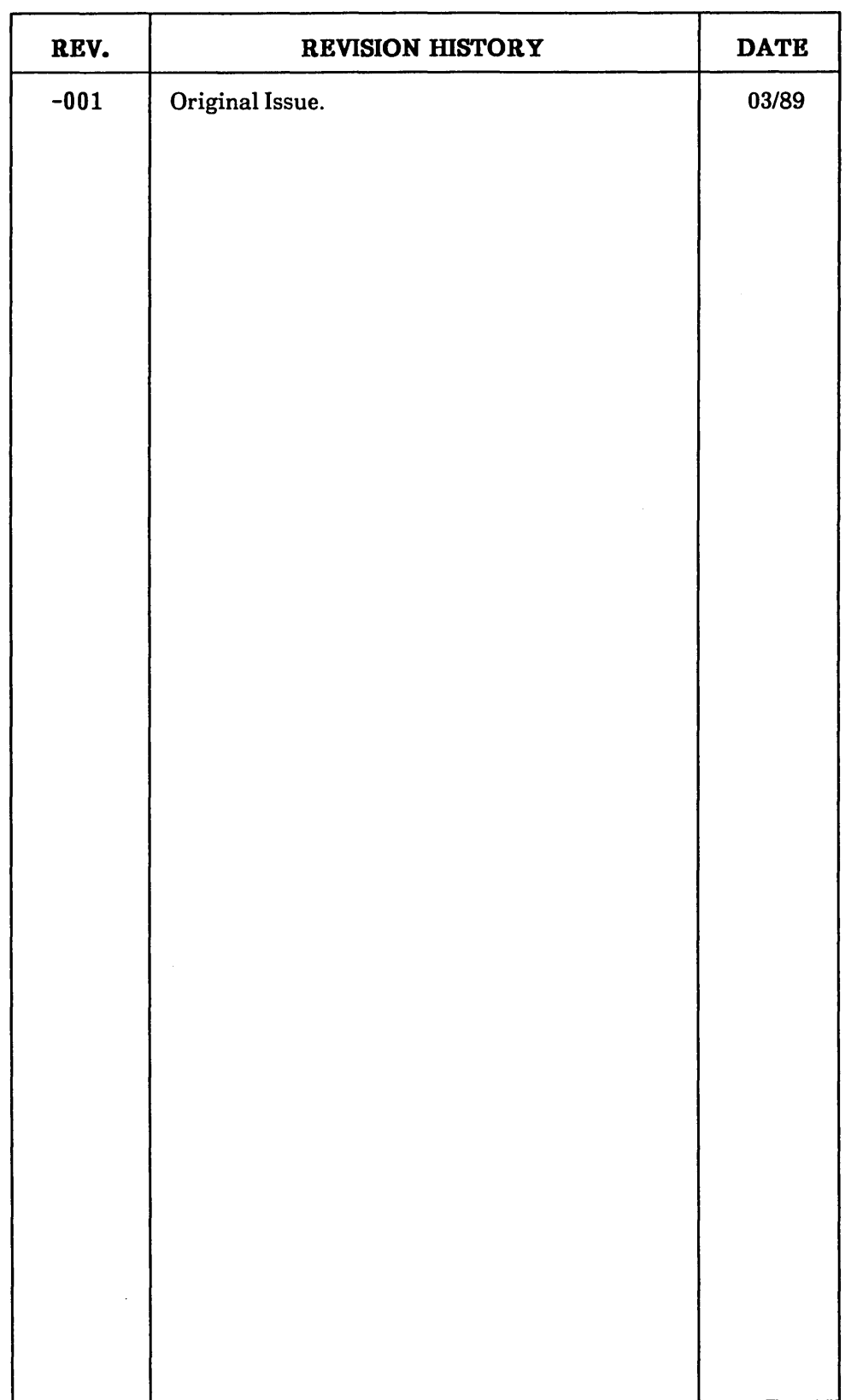

 $\mathcal{A}^{\prime}$ 

 $\mathcal{L}^{\text{max}}_{\text{max}}$ 

This manual describes Intel's Universal Development Interface as it applies to the iRMX@ I and the iRMX II Operating Systems. The manual includes a brief introduction to the UDI and its relationship to the iRMX Operating Systems.

## 

 $\mathcal{A}_n(\mathcal{A}_n) \cap \mathcal{P}(\mathcal{Q}_n) \cong \mathcal{A}_n(\mathcal{A}_n) \cap \mathcal{P}(\mathcal{Q}_n) \cong \mathcal{P}(\mathcal{A}_n) \cap \mathcal{P}(\mathcal{Q}_n) \cong \mathcal{P}(\mathcal{Q}_n) \cap \mathcal{P}(\mathcal{Q}_n) \cong \mathcal{P}(\mathcal{Q}_n) \cong \mathcal{P}(\mathcal{Q}_n) \cong \mathcal{P}(\mathcal{Q}_n) \cong \mathcal{P}(\mathcal{Q}_n) \cong \mathcal{P}(\mathcal{Q}_n) \cong \$ 

 $\sim 10^{-1}$ 

 $\mathcal{L}^{\text{max}}_{\text{max}}$  and  $\mathcal{L}^{\text{max}}_{\text{max}}$ 

 $\label{eq:2.1} \mathcal{L}^{\text{M}}(\mathbf{q}) = \mathcal{L}^{\text{M}}(\mathbf{q}) = \mathcal{L}^{\text{M}}(\mathbf{q})$ 

## **CONTENTS**

 $\label{eq:2} \frac{1}{\sqrt{2}}\sum_{i=1}^n\frac{1}{\sqrt{2\pi i}}\sum_{j=1}^n\frac{1}{\sqrt{2\pi i}}\sum_{j=1}^n\frac{1}{\sqrt{2\pi i}}\sum_{j=1}^n\frac{1}{\sqrt{2\pi i}}\sum_{j=1}^n\frac{1}{\sqrt{2\pi i}}\sum_{j=1}^n\frac{1}{\sqrt{2\pi i}}\sum_{j=1}^n\frac{1}{\sqrt{2\pi i}}\sum_{j=1}^n\frac{1}{\sqrt{2\pi i}}\sum_{j=1}^n\frac{1}{\sqrt{2\pi i}}\sum_{j=$ 

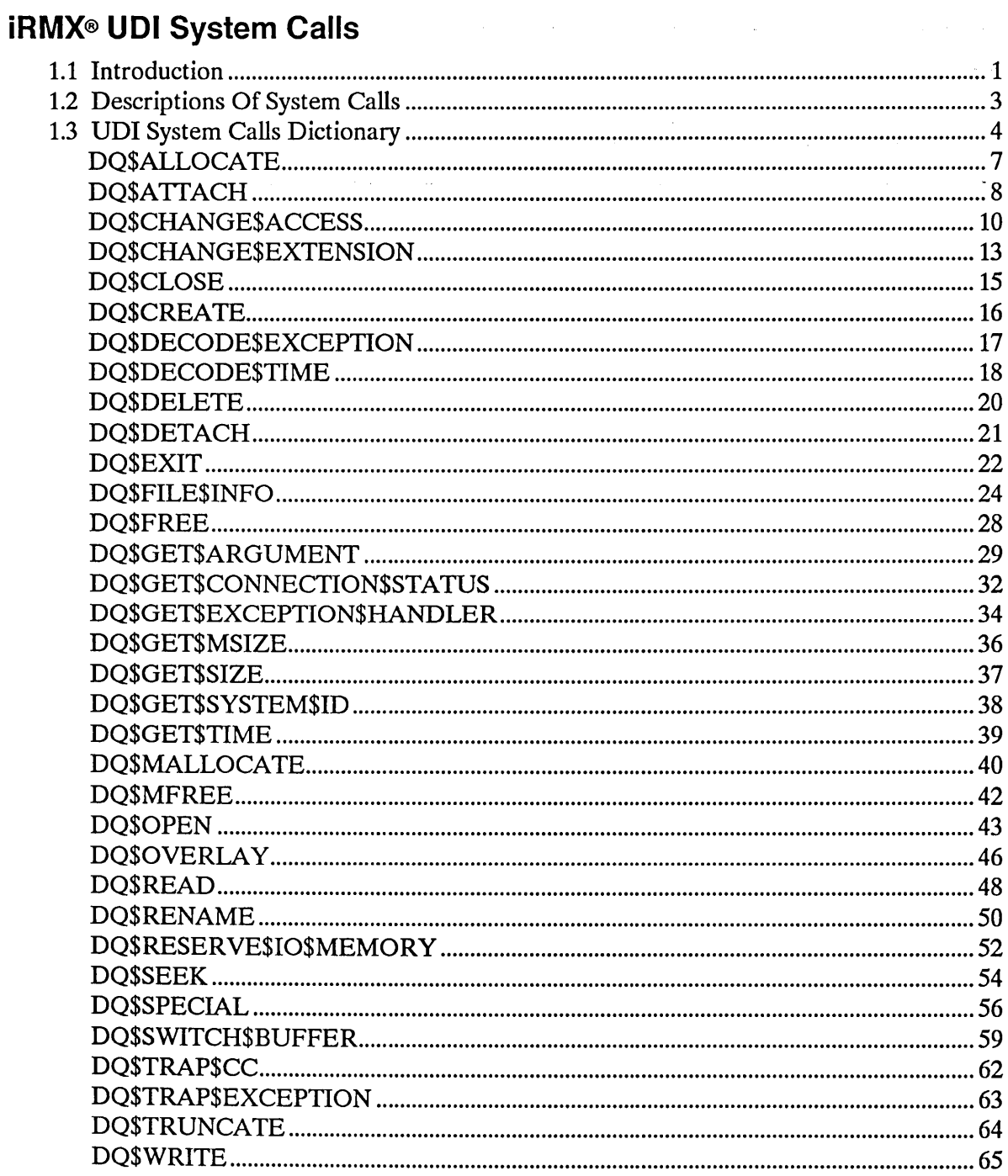

 $\sim$   $\sim$ 

 $\sim 10^6$ 

## **Index**

## **Tables**

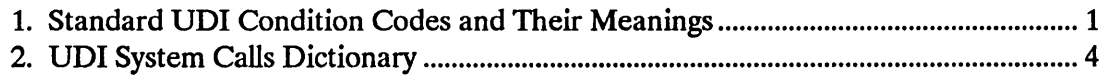

## 1.1 INTRODUCTION

This manual describes the requirements and behavior of UDI system calls in the iRMX® I and iRMX II Operating System environments.

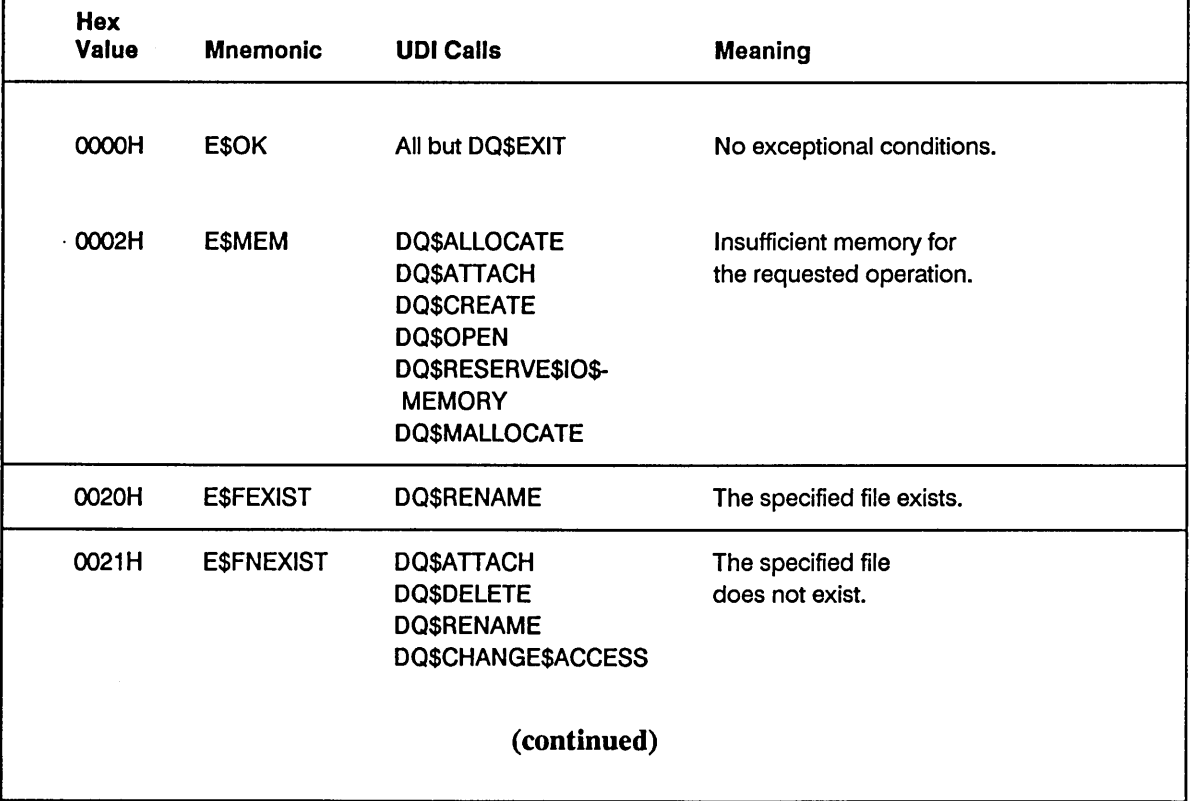

#### Table 1. Standard UDI Condition Codes and Their Meanings

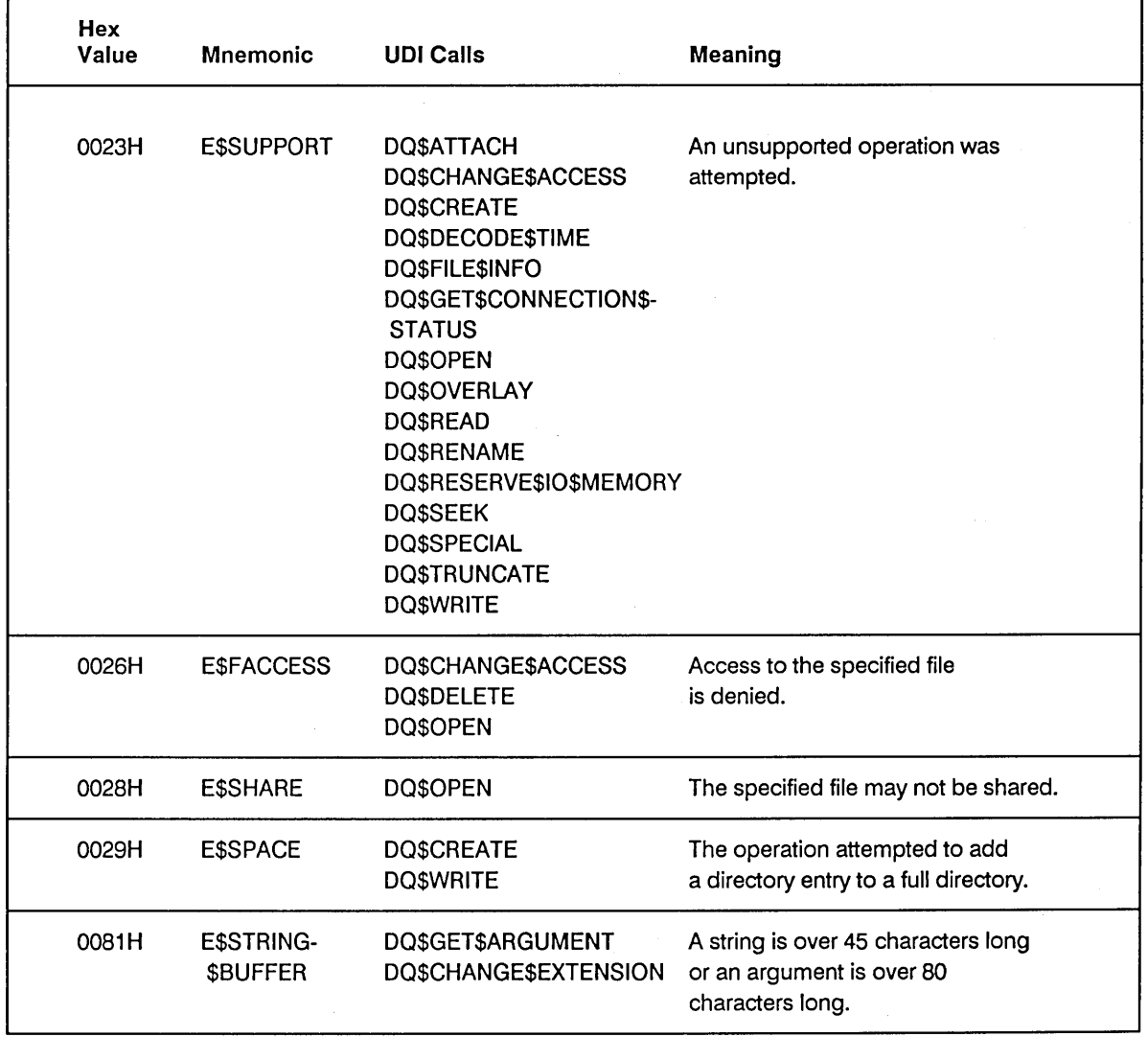

 $\sim 10$ 

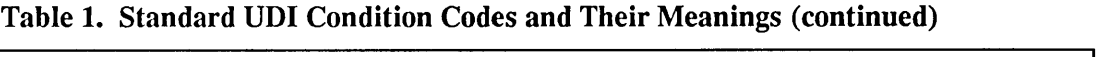

#### 1.2 **DESCRIPTIONS OF SYSTEM CALLS**

This section describes the individual UDI calls in detail. Immediately preceding the detailed descriptions, the UDI Call Dictionary (Table 2) arranges the calls in functional groups, and lists the page numbers of the more detailed descriptions.

Every system call description contains the following information in this order:

- The name of the system call.
- A brief summary of the function of the call.
- The form of the call as it is invoked from a PL/M program, with symbolic names for each parameter.
- Definition of input and output parameters.
- A complete explanation of the system call, including any information you will need to use it.
- Condition codes--a list of the error codes that can be incurred.

## 1.3 UDI SYSTEM CALLS DICTIONARY

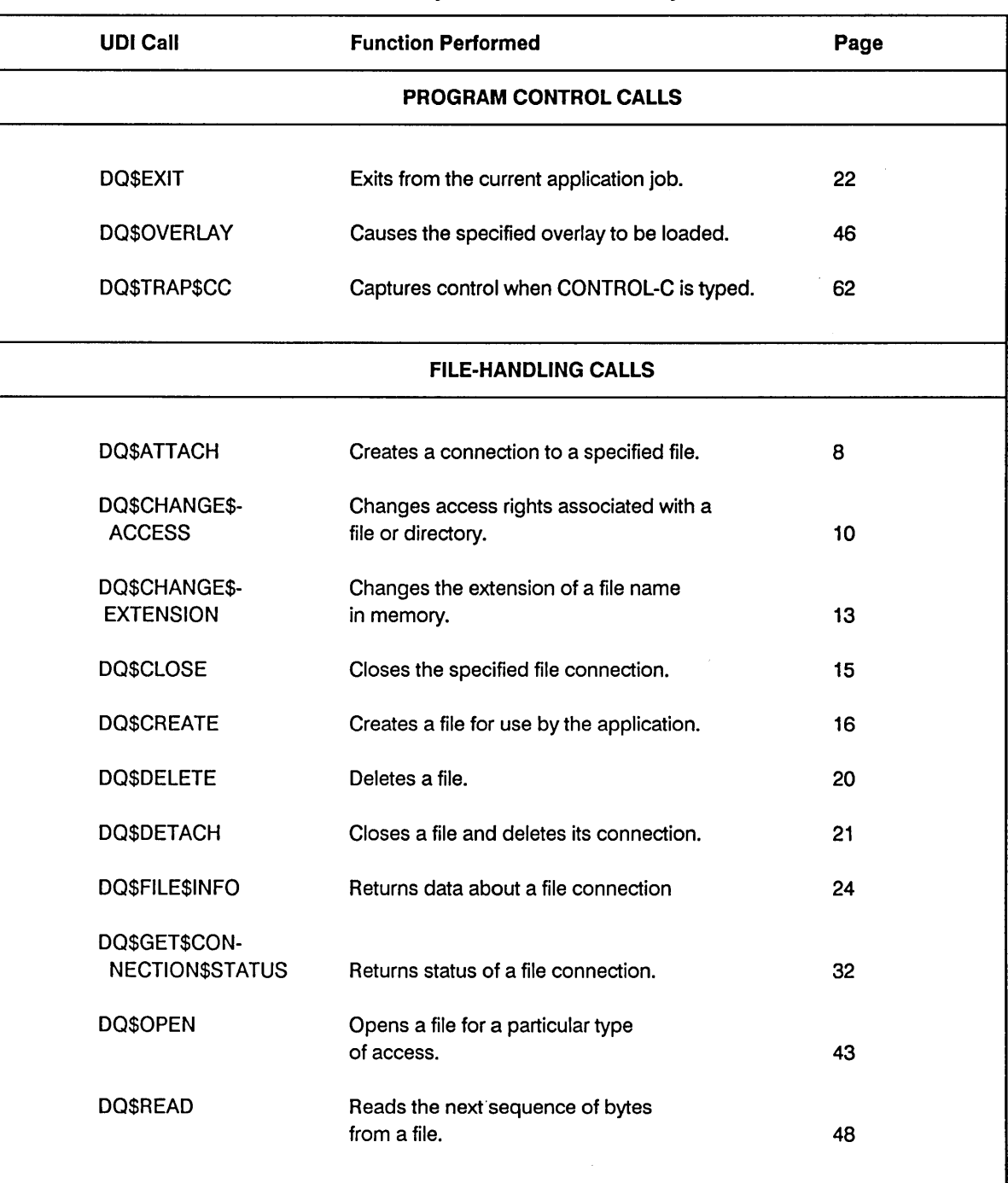

#### Table 2. UDI System Calls Dictionary

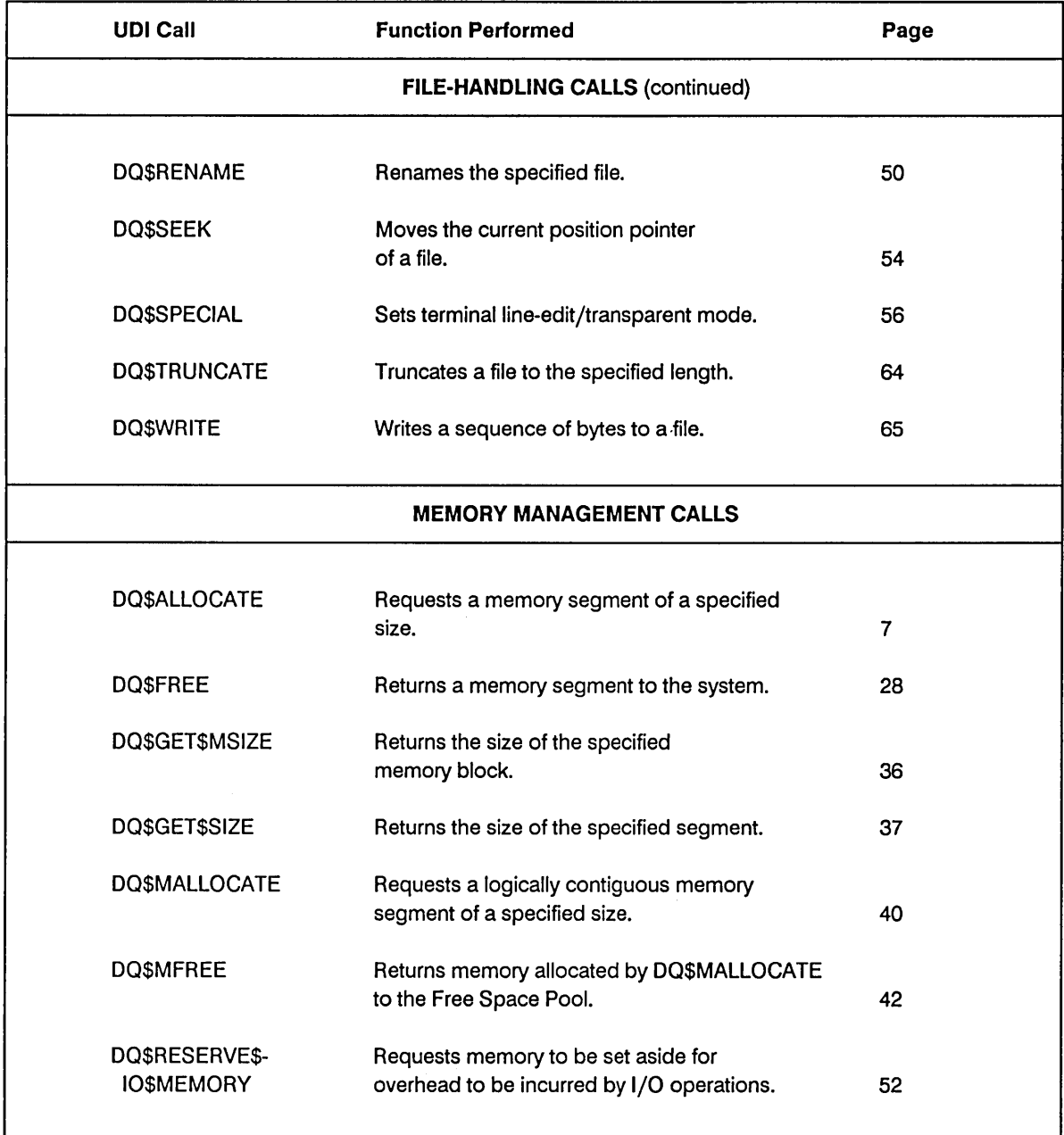

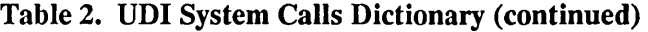

 $\mathcal{L}(\mathcal{A})$ 

 $\sim 80$ 

 $\mathcal{L}$ 

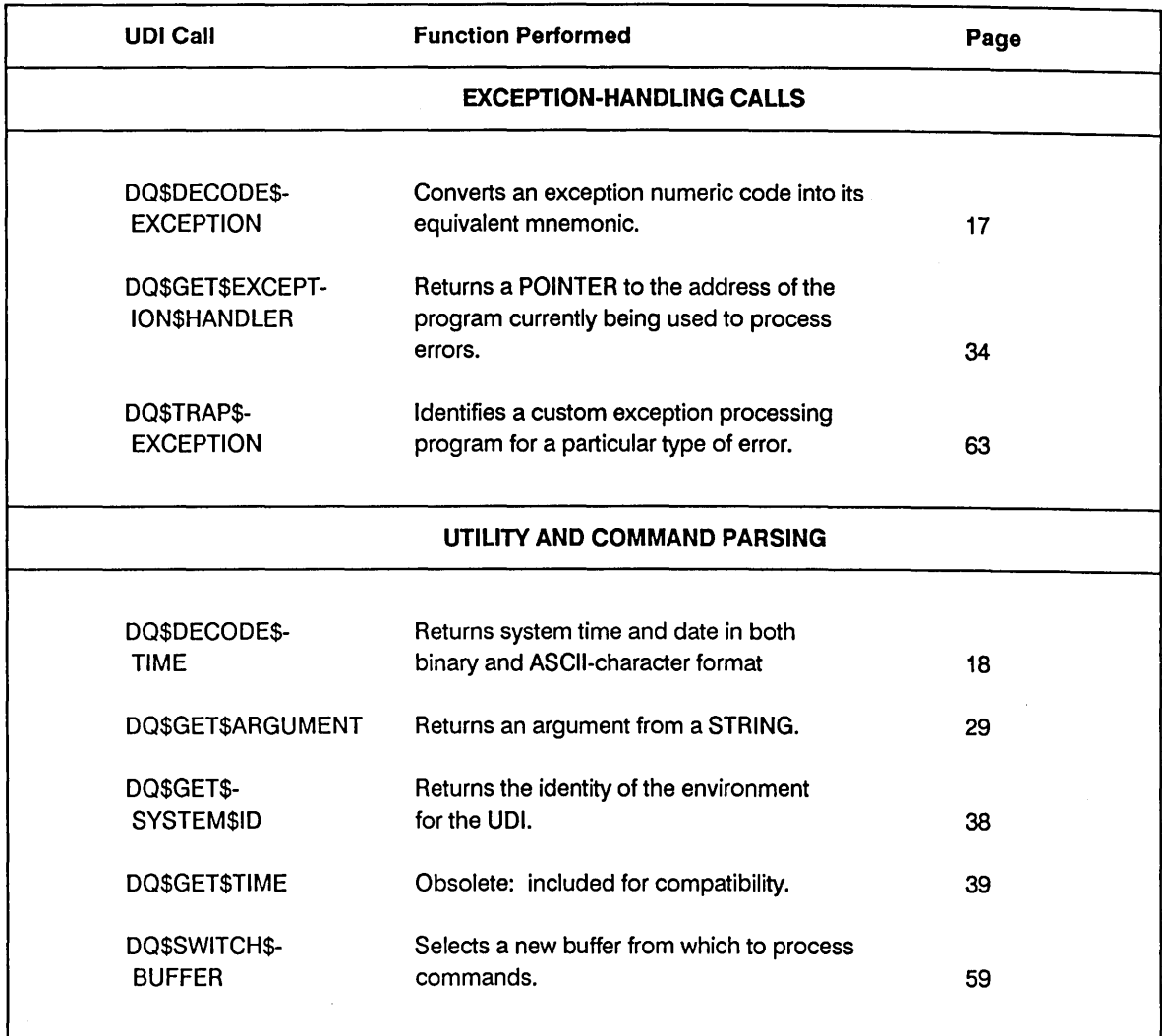

#### Table 2. UDI System Calls Dictionary (continued)

DQ\$ALLOCATE requests a memory segment from the free memory pool.

seg\$t = DQ\$ALLOCATE (size, except\$ptr);

#### **Input Parameter**

size

A WORD which,

- if not zero, contains the size, in bytes, of the requested segment.
- if zero, indicates that the size of the request is 65536 (64K) bytes.

#### **Output Parameters**

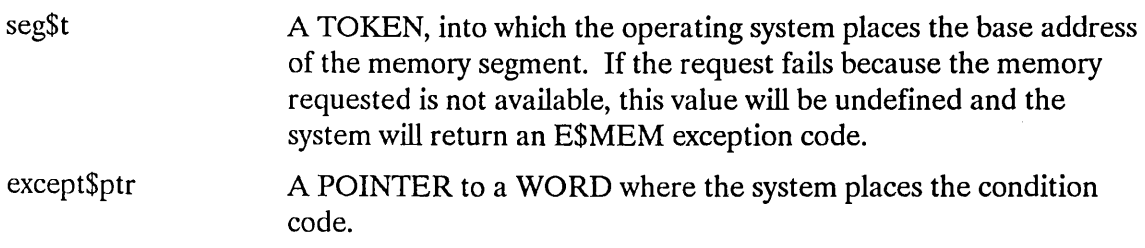

#### **Description**

The DQ\$ALLOCATE system call is used to request additional memory from the free space pool of the program. Tasks may use the additional memory for any desired purpose.

#### **Condition Codes**

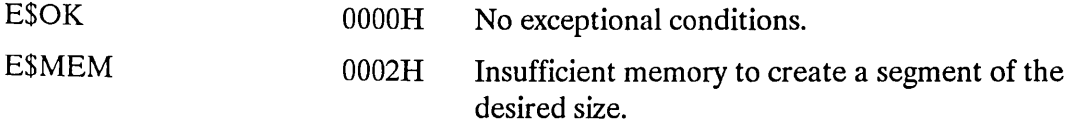

In addition to the condition codes listed above, DQ\$ALLOCA TE can return the condition codes associated with the Nucleus system calls RQ\$GET\$POOL\$A TTRIBUTES and RQ\$CREATE\$SEGMENT. See the *iRMX® II Nucleus System Calls Reference Manual or the iRMX I® Nucleus Systern Calls Reference Manual* for details.

The DQ\$ATTACH system call creates a connection to an existing file.

 $connection$  = DQ\$ATTACH (path\$ptr, except\$ptr);

#### **Input Parameter**

path\$ptr A POINTER to a STRING containing the pathname of the file to be attached.

#### **Output Parameters**

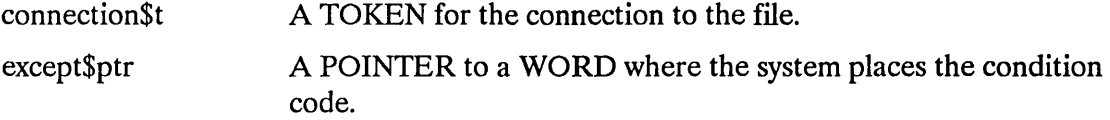

#### **Description**

This system call allows a program to obtain a connection to any existing file. When the DQ\$ATTACH call returns a connection, all existing connections to the file remain valid.

Your program can use the DQ\$RESERVE\$IO\$MEMORY call to reserve memory that the UDI can use for its internal data structures when the program calls DQ\$ATTACH and for buffers when the program calls DQ\$OPEN. The advantage of reserving memory is that the memory is guaranteed to be available when needed. If memory is not reserved, a call to DQ\$A TTACH might not be successful because of a memory shortage. See the description of DQ\$RESERVE\$IO\$MEMORY later in this chapter for more information about reserving memory.

 $\Delta \sim 1$ 

## **Condition Codes**

 $\sim 10^{11}$ 

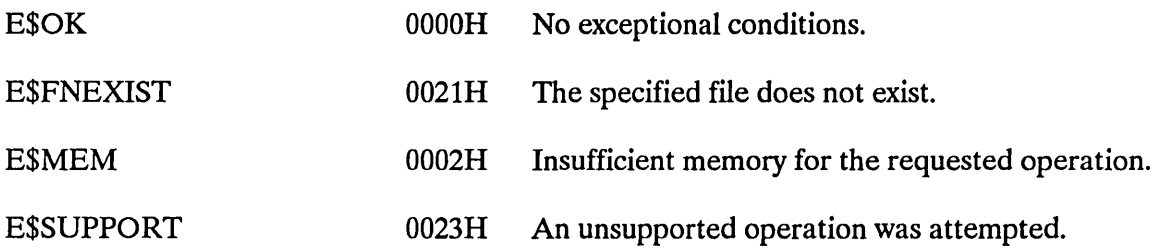

In addition to the condition codes listed above, DQ\$ATTACH can return the exception codes associated with the Extended I/O System call RQ\$S\$ATTACH\$FILE. See the *iRMX® Extended I/O System Calls Reference Manual for details.* 

## **DQ\$CHANGE\$ACCESS**

The DQ\$CHANGE\$ACCESS enables you to change the access rights of the owner of a file (or directory), or the access rights of the WORLD user.

CALL DQ\$CHANGE\$ACCESS (path\$ptr, user, access, except\$ptr);

## **Input Parameters**

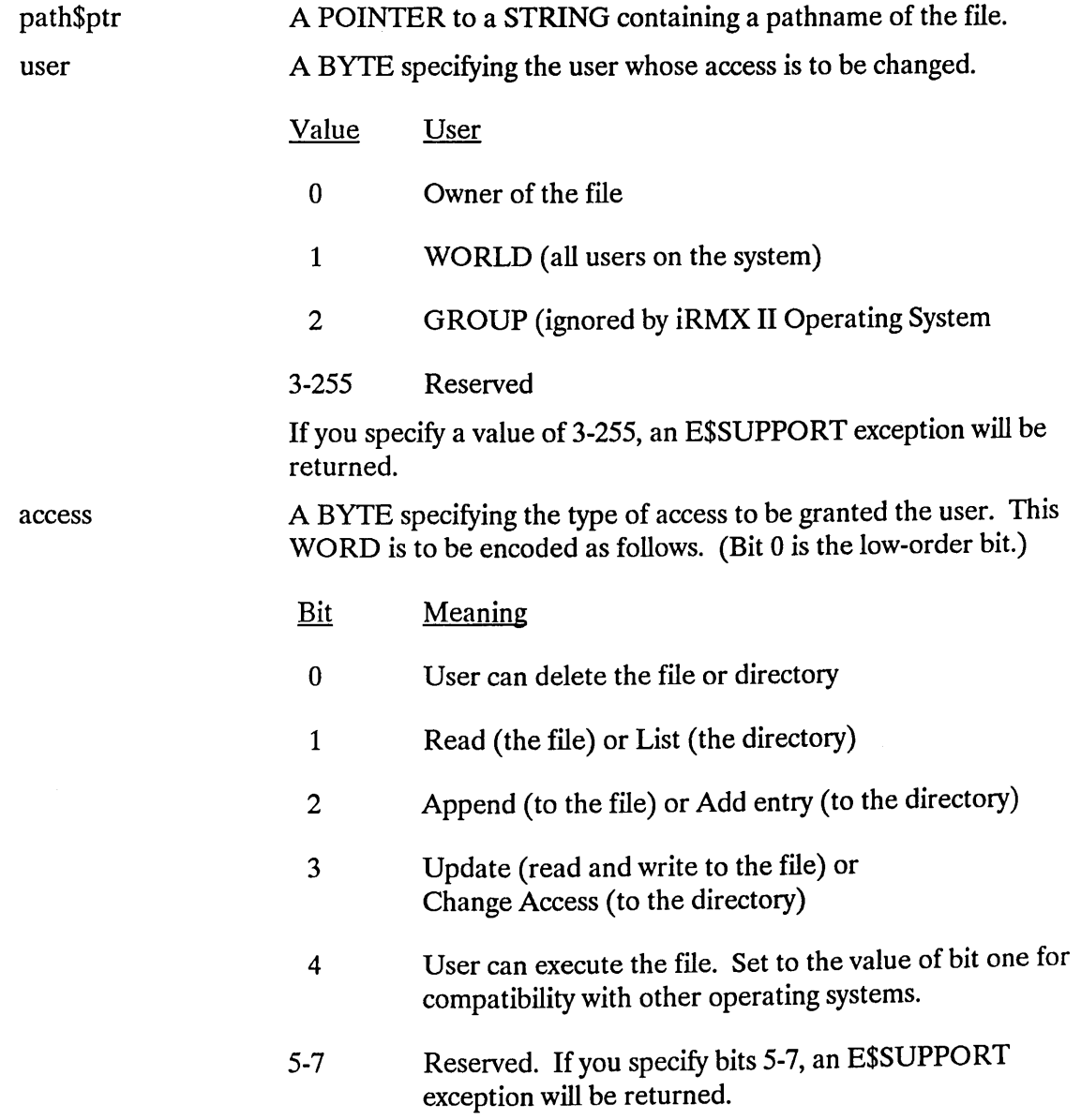

#### **Output Parameter**

except\$ptr

A POINTER to a WORD where the system places the condition code.

## **Description**

In the general iRMX environment, every program is associated with a user object, usually referred to as the default user for the program. The default user consists of one or more user IDs. Each file has an associated collection of user ID-access mask pairs, where each mask defines the access rights the corresponding user ID has to the file. When the program calls DQ\$CREATE to create a file or DQ\$ATTACH to get another connection to a file, the resulting connection receives all access rights corresponding to user IDs that are both associated with the file and in the default user. The purpose of the DQ\$CHANGE\$ACCESS system call is to change, for a particular file, the access rights associated with a particular user ID. This has the effect of changing the access granted when the program makes subsequent calls to DQ\$ATTACH to get further connections to the file.

In the UDI subset of the iRMX environment, a default user has two IDs. One of them, called the owner ID, is associated with the program. The other, called the WORLD, is associated universally with all programs. DQ\$CHANGE\$ACCESS can change the access mask of either the owner ID or the WORLD.

Changing the access rights for a user ID has no effect on connections already obtained by the program. However, all subsequently obtained connections reflect the changed access rights.

For more information about user IDs, default users, access masks, WORLD, access rights, owner IDs, and how connections are related to all of these entities, refer to the  $iRMX^{\circledast}$ *Basic I/O Systent User's Guide.* 

## **NOTE**

DQ\$CHANGE\$ACCESS affects only connections made after the call is issued. It does not affect existing connections to the file.

## **DQ\$CHANGE\$ACCESS**

#### **Condition Codes**

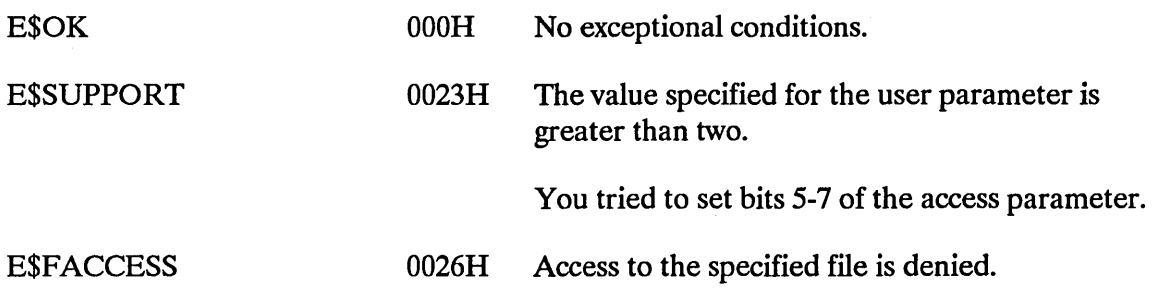

 $\bar{\mathcal{A}}$ 

In addition to the condition codes listed above, DQ\$CHANGE\$ACCESS can return the same condition codes as the Extended I/O System call RQ\$S\$CHANGE\$ACCESS. See the *iRMX® Extended I/O System Calls Reference Manual* for details.

 $\sim 40\%$ 

 $\sim 10^{11}$  km  $^{-1}$ 

DQ\$CHANGE\$EXTENSION changes or adds the extension at the end of a file name stored in memory (not the file name on the mass storage volume).

CALL DQ\$CHANGE\$EXTENSION (path\$ptr, extension\$ptr, except\$ptr);

#### **Input Parameters**

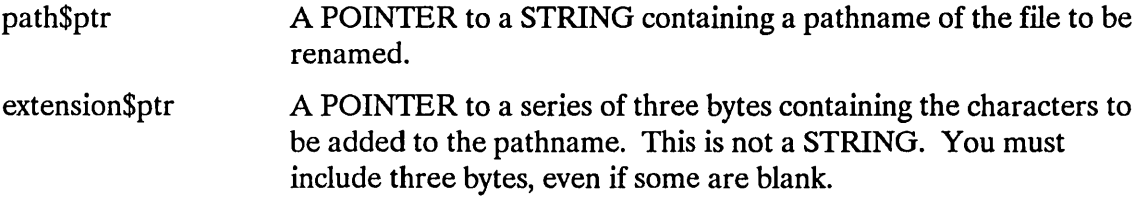

#### **Output Parameter**

except\$ptr A POINTER to a WORD where the system places the condition code.

#### **Description**

This is a facility for editing strings that represent file names in memory. If the existing file name has an extension, DQ\$CHANGE\$EXTENSION replaces that extension with the specified three characters. Otherwise, DQ\$CHANGE\$EXTENSION adds the three characters as an extension.

For example, a compiler can use DQ\$CHANGE\$EXTENSION to edit a string containing the name, such as :AFDl:FILE.SRC, of a source file to the name, such as :AFDl:FILE.OBJ, of an object file, and then create the object file.

Note that iRMX file names may contain multiple periods, but if they do, the extension, if any, consists of the characters following the last period. Note also that an extension may contain more than three characters, but any extension created or changed by DQ\$CHANGE\$EXTENSION has at most three (non-blank) characters.

The three-character extension may not contain delimiters recognized by DQ\$GET\$ARGUMENT but may contain trailing blanks. If the first character pointed to by extension\$ptr is a space, DQ\$CHANGE\$EXTENSION deletes the existing extension including the period, if any, preceding the extension.

## **OQ\$CHANGE\$EXTENSION**

## **Condition Codes**

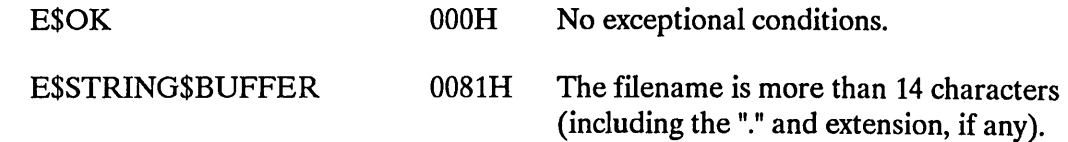

 $\bar{z}$ 

DQ\$CLOSE waits for completion of I/O operations (if any) taking place on the file, empties the output buffers, and frees all buffers associated with the connection.

CALL DQ\$CLOSE (connection\$t, except\$ptr);

#### **Input Parameter**

connection\$t A TOKEN for a file connection that is currently open.

#### **Output Parameter**

except\$ptr A POINTER to a WORD where the system places the condition code.

#### **Description**

The DQ\$CLOSE system call closes a connection that has been opened by the DQ\$OPEN system call. It performs the following actions, in order:

- 1. Waits until all currently running I/O operations for the connection are completed.
- 2. Ensures that information, if any, in a partially filled output buffer is written to the file.
- 3. Releases all buffers associated with the connection.
- 4. Closes the connection. The connection is still valid, and can be re-opened if necessary.

#### **Condition Codes**

E\$OK 000H No exceptional conditions.

In addition to the condition code listed above, DQ\$CLOSE can return the same condition codes associated with the Extended I/O System call RQ\$S\$CLOSE. See the iRMX® Extended I/O System Calls Reference Manual for details.

DQ\$CREATE creates a new file and establishes a connection to the file.

connection\$t = DQ\$CREATE (path\$ptr, except\$ptr);

#### Input Parameter

path\$ptr A POINTER to a STRING containing a pathname for the file to be created.

#### Output Parameters

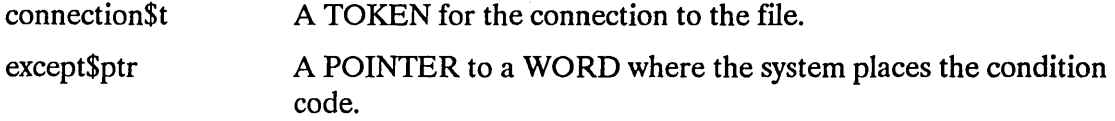

#### **Description**

This call creates a new file with the name you specify and returns a connection to it. If a file of the same name already exists, it is truncated to a length of zero and the data in it is destroyed.

To prevent accidentally destroying a file, call DQ\$ATTACH before calling DQ\$CREATE. If the file does not exist, DQ\$ATTACH returns an E\$FNEXIST exception code.

#### Condition Codes

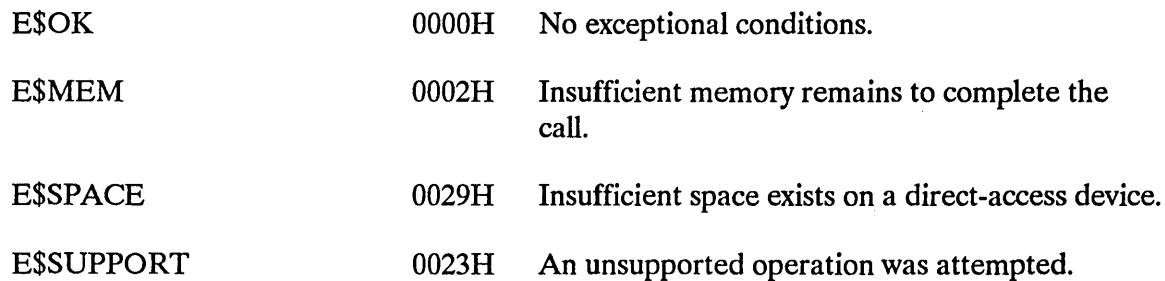

In addition to the condition codes listed above, DQ\$CREATE can return the condition codes associated with the Extended I/O system calls RQ\$S\$CREATE\$FILE and RQ\$S\$DELETE\$FILE. See the *iRMX® Extended I/O System Calls Reference Manual* for details.

DQ\$DECODE\$EXCEPTION translates an exception code into its mnemonic.

CALL DQ\$DECODE\$EXCEPTION (exception\$code, buff\$ptr, except\$ptr);

#### **Input Parameter**

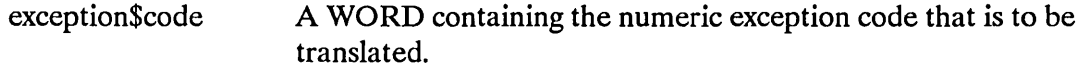

#### **Output Parameters**

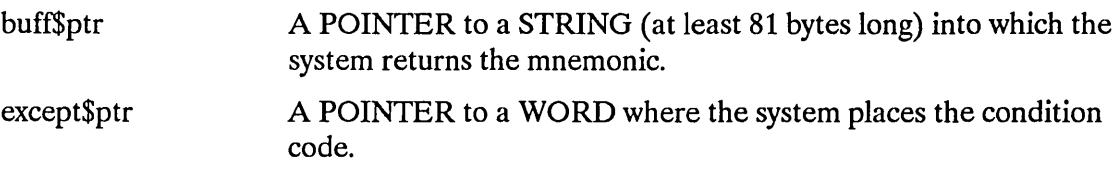

#### **Description**

Your program can call DQ\$DECODE\$EXCEPTION to exchange a numeric exception code for its hexadecimal equivalent followed by its mnemonic. For example, if you pass DQ\$DECODE\$EXCEPTION a value of 2 in the except\$code parameter, the system returns the following string to the area pointed to by the buff\$ptr parameter:

0002H: E\$MEM

The hexadecimal values and mnemonics for condition codes are listed in Table 1. This system call can decode any iRMX exception code value. See the *Operator's Guide To The iRMX® Human Interface* for more details.

#### **Condition Codes**

E\$OK 0000H No exceptional conditions.

In addition to the condition code listed above, DQ\$DECODE\$EXCEPTION can return the condition codes associated with the Human Interface system call, RQ\$C\$FORMAT\$EXCEPTION. See the *iRMX® Human Interface System Calls Reference Manual* for details.

DQ\$DECODE\$TIME returns the current system time and date as ASCII date and time strings. You can also use DQ\$DECODE\$TIME to return the current time and date in binary format or as a decoded ASCII string.

CALL DQ\$DECODE\$TIME (date\$time\$ptr, except\$ptr);

## **Output Parameters**

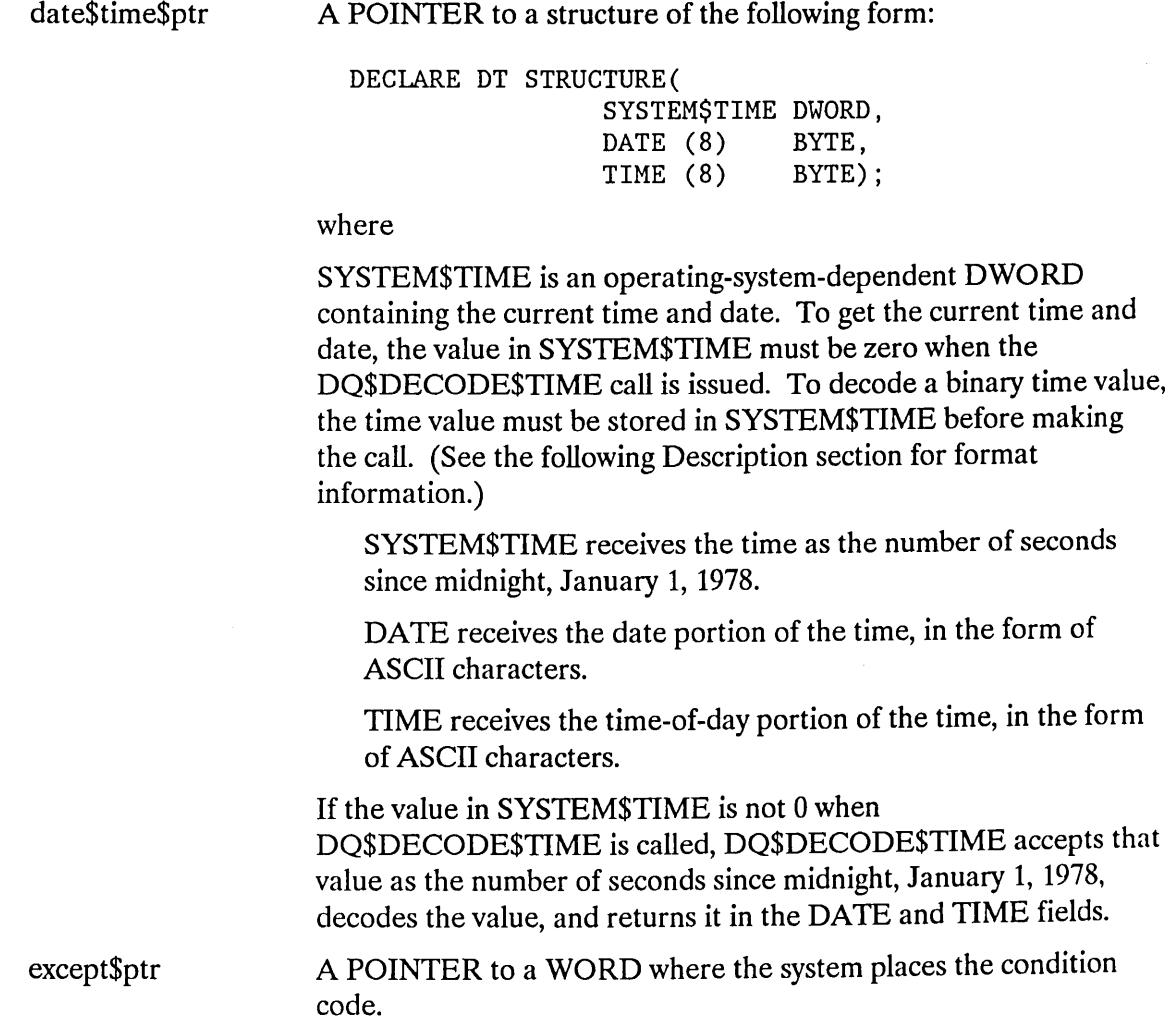

 $\mathcal{A}^{\mathcal{A}}$ 

#### **Description**

This system call returns the indicated date and time, each as a series of ASCII bytes. (Note that they are not STRINGs.)

DATE has the form  $MM/DD/YY$  for month, day, and year. The two slashes ( $\prime$ ) are in the third and sixth bytes. For example, the date January 15th of 1982 would be returned as

01/15/82

TIME has the form HH:MM:SS for hours, minutes, and seconds, with separating colons (:). The value for hours ranges from 0 through 23. For example, the time 20 seconds past 3:12 PM would be returned as

15:12:20

If, when you call DQ\$DECODE\$TIME, the SYSTEM\$TIME parameter is zero, the call first gets the system time (number of seconds since midnight, January 1, 1978) and then decodes it into the series of bytes as just described.

But if SYSTEM\$TIME is not zero on input, DQ\$DECODE\$TIME uses it as the time to decode.

One thing your program can do with DQ\$DECODE\$TIME is first to call DQ\$FILE\$INFO to get two DWORD values associated with a file (the last time the file was updated and the time the file was created). Then the program can call DQ\$DECODE\$TIME to interpret the times.

#### **Condition Codes**

E\$OK 0000H No exceptional conditions. E\$SUPPORT 0023H An unsupported operation was attempted.

In addition to the condition code listed above, DQ\$DECODE\$TIME can return the condition codes associated with the Basic I/O System call RO\$GET\$TIME, see the  $iRMX^{\circledcirc}$ *Basic I/O Systent Calls Reference Manual* for details.

DQ\$DELETE deletes an existing file.

CALL DQ\$DELETE (path\$ptr, except\$ptr);

#### **Input Parameter**

path\$ptr A POINTER to a STRING containing a pathname of the file to be deleted.

#### **Output Parameter**

except\$ptr A POINTER to a WORD where the system places the condition code.

#### **Description**

A program can use this system call to delete a file. The immediate action this call takes is to mark the file for deletion. It does this rather than abruptly deleting the file, because it will not delete any file as long as there are existing connections to the file. DQ\$DELETE will delete the file only when there are no longer any connections to the file, that is, when all existing connections have been detached. On the other hand, once the file is marked for deletion, no more connections may be obtained for the file by way of DQ\$ATTACH.

#### **Condition Codes**

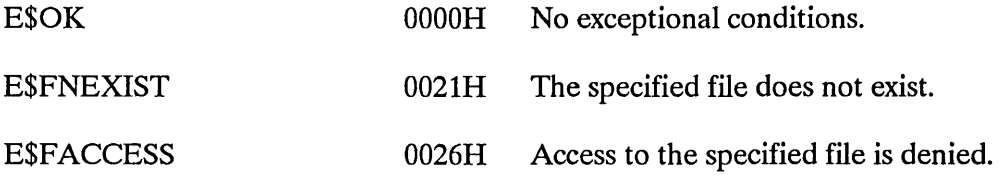

In addition to the condition codes listed above, DQ\$DELETE can return the condition codes associated with the Extended I/O System call RQ\$S\$DELETE\$FILE. See the *iRMX<sup>®</sup> Extended I/O System Calls Reference Manual* for details.

DQ\$DETACH deletes a connection (but not the file) established by DQ\$ATTACH or DQ\$CREATE.

CALL DQ\$DETACH (connection\$t, except\$ptr);

#### **Input Parameter**

connection\$t A TOKEN for the file connection to be deleted.

#### **Output Parameter**

except\$ptr A POINTER to a WORD where the system places the condition code.

#### **Description**

This system call deletes a file connection. If the connection is open, the DQ\$DETACH system call automatically closes it first (see DQ\$CLOSE). DQ\$DETACH also deletes the file if the file has been marked for deletion, and this is the last existing connection to the file. The results of specifying an invalid connection are operating-system-dependent.

#### **Condition Codes**

E\$OK 0000H No exceptional conditions.

In addition to the condition code listed above, DQ\$DETACH can return the condition codes associated with the Universal Development Interface system call DQ\$CLOSE and the Extended I/O system call RQ\$S\$DELETE\$CONNECTION. See the DQ\$CLOSE system call in this manual, or the *iRMX® Extended I/O System Calls Reference Manual* for details.

DQ\$EXIT transfers control from your program to the iRMX Operating System. It does not return any value to the calling program, not even a condition code.

CALL DQ\$EXIT (completion\$code);

#### **Input Parameter**

completion\$code A WORD containing the encoded reason for termination of the program. See the following description for information about this value.

#### **Description**

DQ\$EXIT terminates a program. Before the actual termination, all of the program's connections are closed and detached, and all memory allocated to the program by DQ\$ALLOCATE is returned to the memory pool.

DQ\$EXIT does not return a condition code to the calling program.

If the calling program is running as an I/O job, the calling task, normally the command line interpreter (CLI), receives an iRMX condition code based on the value your program supplied in the completion\$code field when it called DQ\$EXIT. This assumes the following sequence of events:

- 1. The CLI calls RQ\$CREATE\$IO\$JOB, specifying a response mailbox in the call.
- 2. Your program, running as a task in the created I/O job, performs its duties and then calls DQ\$EXIT, specifying an completion\$code value.
- 3. DQ\$EXIT converts the completion\$code value into an iRMX condition code, as follows:

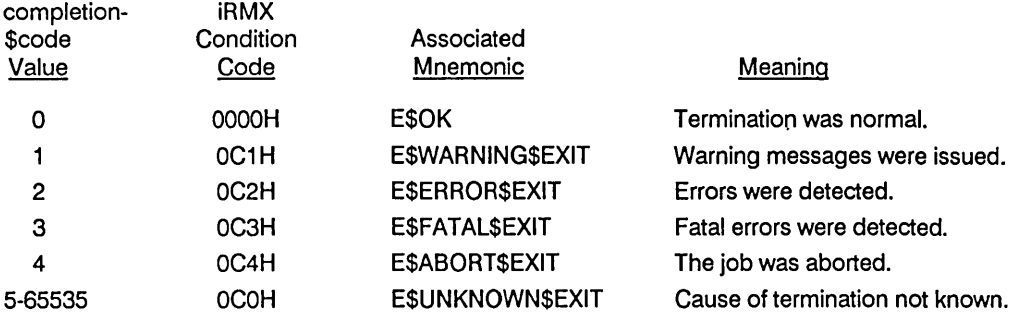

- 4. DQ\$EXIT calls RQ\$EXIT\$IO\$JOB, specifying the iRMX condition code in the user\$fault\$code field.
- 5. RQ\$EXIT\$IO\$JOB places the condition code into the user\$fault\$code field of a message. Then RQ\$EXIT\$IO\$JOB sends the message to the response mailbox set up by the earlier call to RQ\$CREA TE\$IO\$JOB.
- 6. The CLI, when it obtains the message from the response mailbox, can take appropriate actions. Note that it can call DQ\$DECODE\$EXCEPTION first, to convert the condition code into its associated mnemonic.

The CLI program supplied with the iRMX Operating Systems ignores these UDI condition codes when they are returned in the user\$fault\$code field of the response message. These condition codes are ignored because the UDI is not required to be in iRMX Operating Systems, so the iRMX CLI assumes that it is not. Therefore, if you want the CLI to take actions based on that code, you must provide your own CLI.

For more information about RQ\$CREATE\$IO\$JOB and RQ\$EXIT\$IO\$JOB see the *iRMX® Extended I/O System Calls Reference Manual;* for more information on the format of the response message, see the *iRMX Extended I/O System User's Guide.* 

DQ\$FILE\$INFO returns information about a file.

CALL DQ\$FILE\$INFO (connection\$t, mode, file\$info\$ptr, except\$ptr);

## Input Parameters

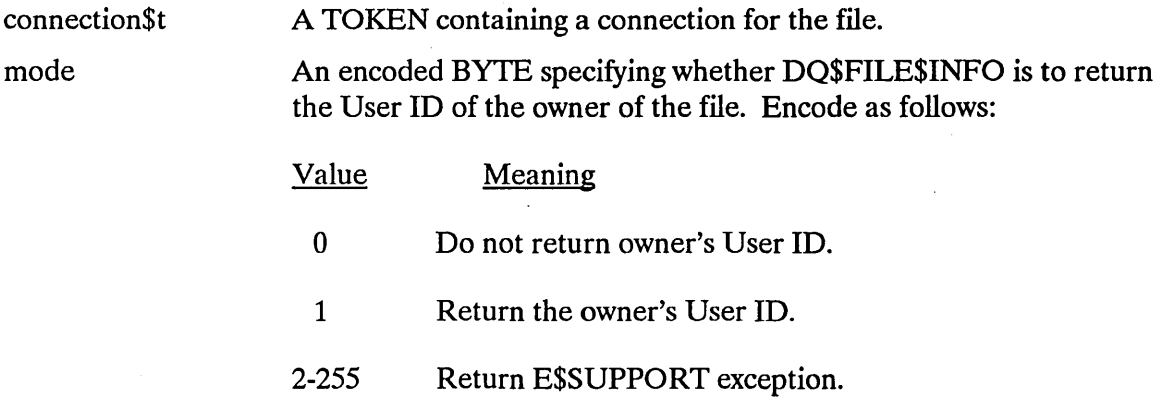

## Output Parameters

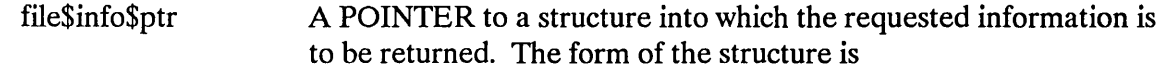

#### DECLARE FILE\$INFO STRUCTURE(

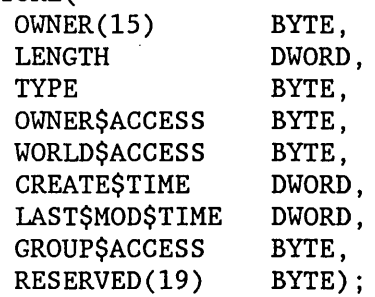

## **DQ\$FILE\$INFO**

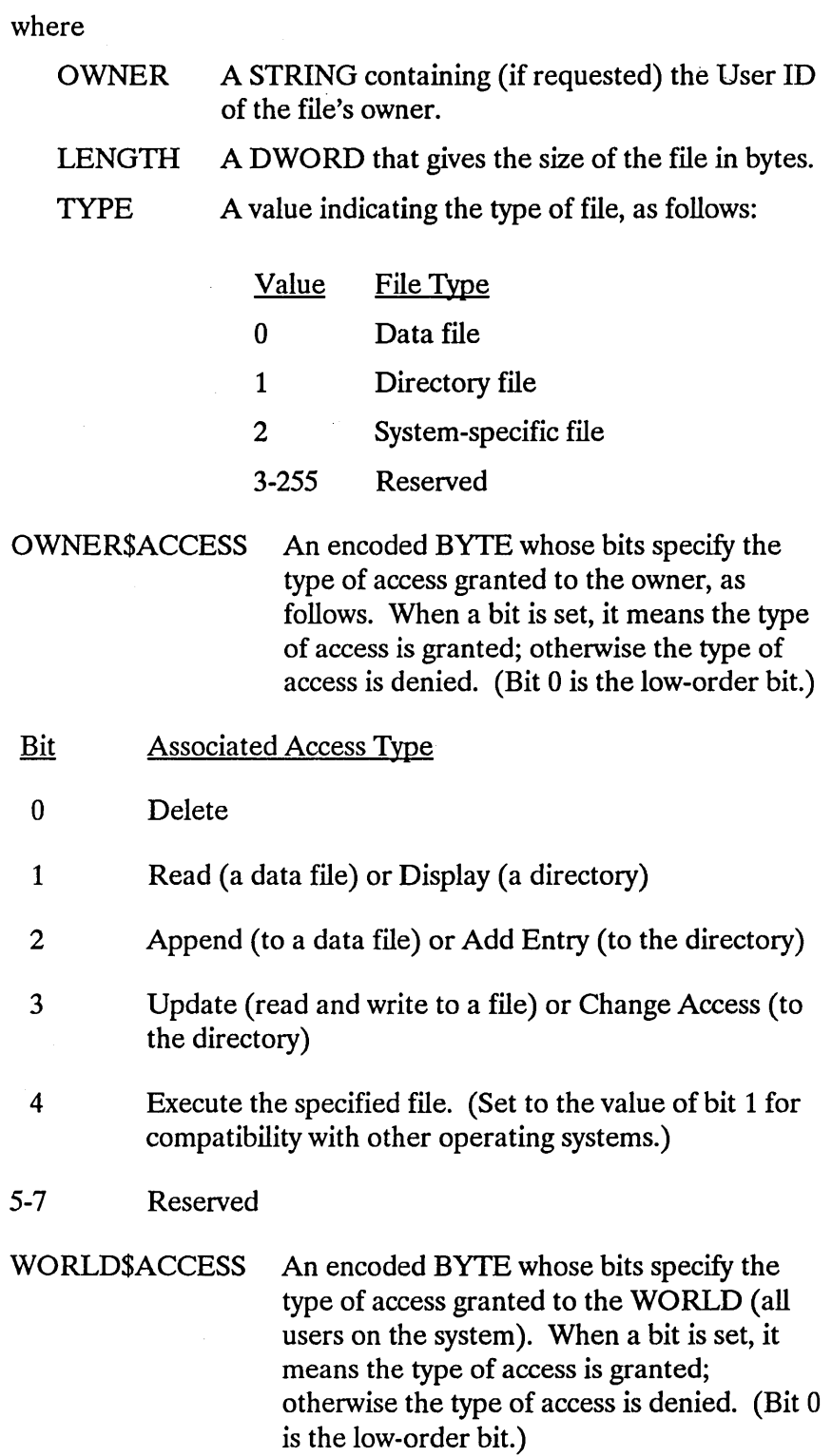

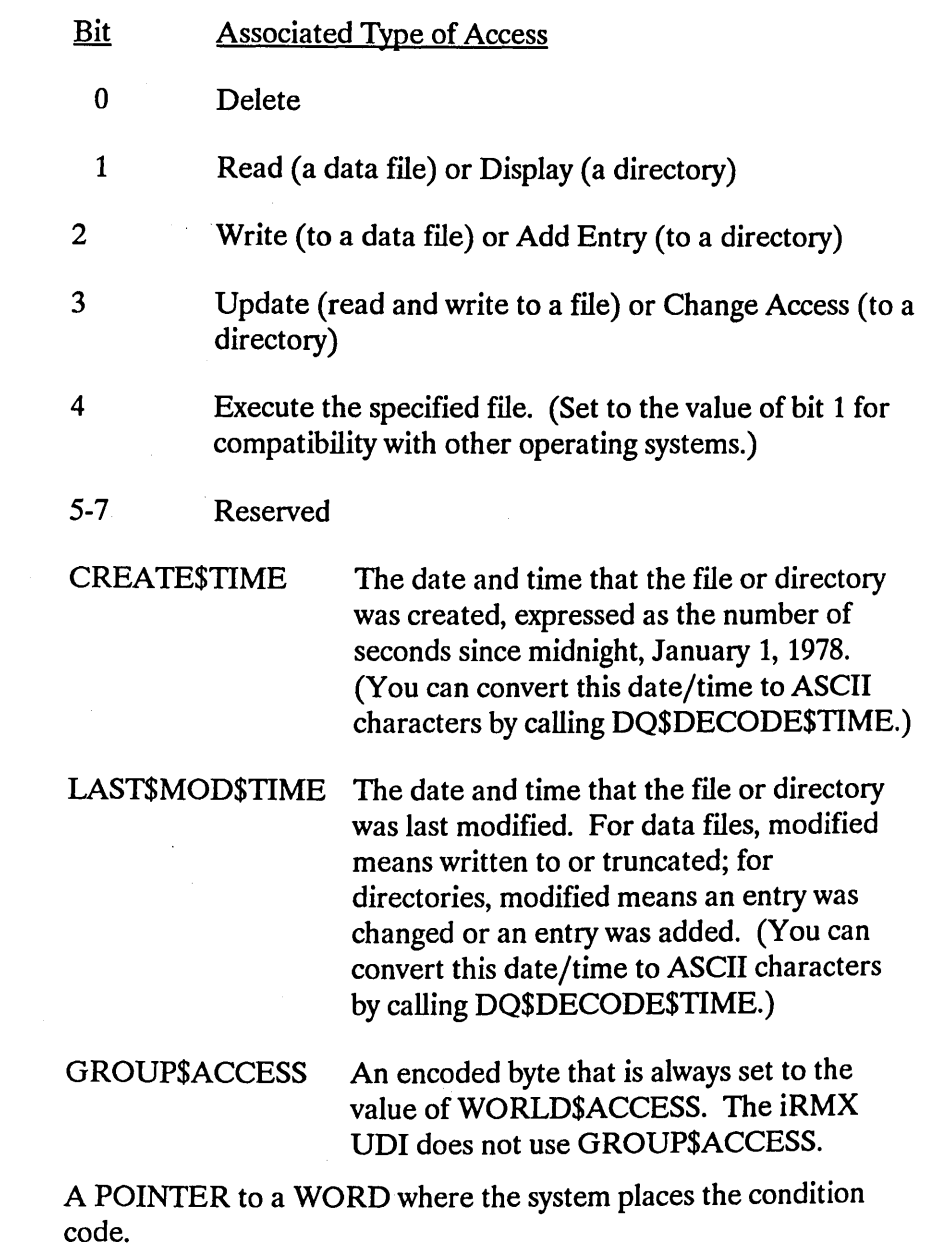

## **Description**

except\$ptr

The DQ\$FILE\$INFO system call returns information, as described above, about a data file or a directory file.

## **OQ\$FILE\$INFO**

#### **Condition Codes**

 $\hat{\boldsymbol{z}}$ 

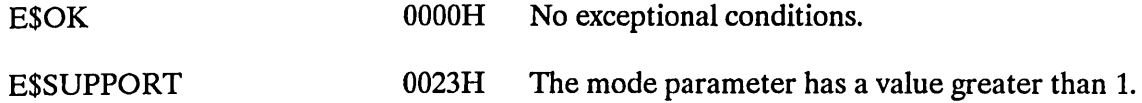

In addition to the condition codes listed above, DQ\$FILE\$INFO can return the condition codes associated with the Nucleus system calls RQ\$CREA TE\$MAILBOX and RQ\$RECEIVE\$MESSAGE and the Basic I/O system call RQ\$A\$GET\$FILE\$STATUS. See the *iRMX® II Nucleus System Calls Reference Manual* or the *iRMX® I Nucleus System Calls Reference Manual* and the *iRMX® Basic I/O System Calls Reference Manual* for details.
DQ\$FREE returns to the system a segment of memory obtained earlier by DQ\$ALLOCATE.

CALL DQ\$FREE (seg\$t, except\$ptr);

#### **Input Parameter**

seg\$t A TOKEN containing the memory segment to be deleted. The TOKEN is returned by a DQ\$ALLOCATE call and is no longer valid for this procedure once this call is made.

### **Output Parameter**

except\$ptr A POINTER to a WORD where the system places the condition code.

## **Description**

The DQ\$FREE system call returns the specified segment to the memory pool from which it was allocated. A subsequent attempt to use this deleted segment may cause errors or unexpected results, since the memory may have been otherwise allocated.

# **Condition Codes**

E\$OK 0000H No exceptional conditions.

In addition to the condition code listed above, DQ\$FREE can return the condition codes associated with the Nucleus system call RQ\$DELETE\$SEGMENT. See the *iRMX® II Nucleus System Calls Reference Manual or the iRMX® I Nucleus System Calls Reference Manual* for details.

The DQ\$GET\$ARGUMENT system call returns arguments, one at a time, from a command line entered at the system console. This command line is either that which invoked the program containing the DQ\$GET\$ARGUMENT call or a command line entered while the program was running.

delimit\$char = DQ\$GET\$ARGUMENT (argument\$ptr, except\$ptr);

### **Input Parameter**

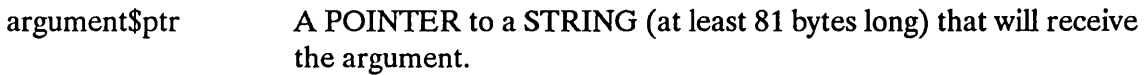

#### **Output Parameters**

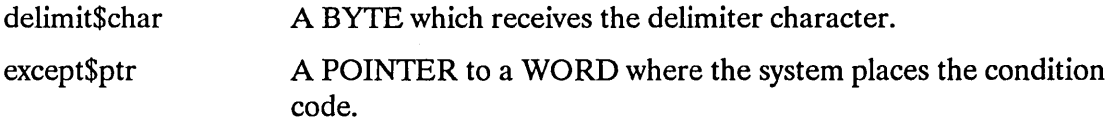

#### **Description**

Your program can call GET\$ARGUMENT to get arguments from a command line. Each call returns an argument and the delimiter character following the argument.

Your program can use this command in two ways. One way is to get arguments from the command line used to invoke the program at the console. In this case, you can assume that the command line is already in a buffer that has automatically been provided for this purpose.

The other way to use this command is to get arguments from command lines that are entered in response to requests from your program. In this case, your program must supply a buffer when calling DQ\$READ. This is the buffer you want used when your program calls DQ\$GET\$ARGUMENT. To set this up, your program must call DQ\$SWITCH\$BUFFER before the call to DQ\$GET\$ARGUMENT.

#### **DQ\$GET\$ARGUMENT**

A delimiter is returned only if the exception code is zero. The following delimiters are recognized by the iRMX Operating System:

, ) ( = # ! % + - & ; < > [] \' | ~

as well as a space ( ) and all characters with ASCII values in the range 0 through 20H, or between 7FH and OFFH.

Before returning arguments in response to DQ\$GET\$ARGUMENT, the system does the following editing on the contents of the command buffer:

- It strips out ampersands  $(x)$  and semicolons (;).
- Where multiple blanks are adjacent to each other between arguments, it replaces them with a single blank. (Tabs are treated as blanks.)
- It converts lowercase characters to uppercase unless they are part of a quoted string.
- It treats the command line and the buffer (after a DQ\$SWITCH\$BUFFER system call) as if they were preceded by a null delimiter.

When returning arguments in response to DQ\$GET\$ARGUMENT, the system considers strings enclosed between matching pairs of single or double quotes to be literals. The enclosing quotes are not returned as part of the argument.

#### **Example**

The following example illustrates the arguments and delimiters returned by successive calls to DQ\$GET\$ARGUMENT. The example assumes that the contents of the buffer are

PLM286 LlNKER.PLM PRlNT(:LP:) NOLlST

The following shows what is returned if DQ\$GET\$ARGUMENT is called five times.

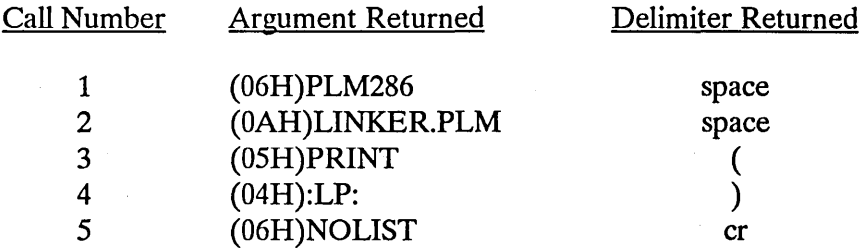

Note that the argument returned has the form of an iRMX string, with the first byte devoted to specifying the length of the string. In the second call, there are ten characters in the argument, so the first byte contains OAH.

Note that the last delimiter for the example is a carriage return (cr). This is how your program can determine that there are no more arguments in the command line.

# **DQ\$GET\$ARGUMENT**

# **Condition Codes**

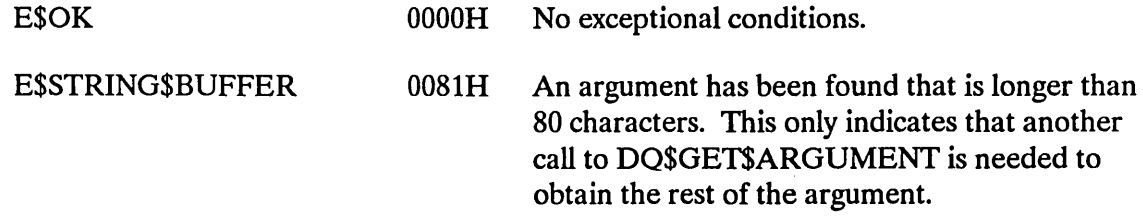

#### DQ\$GET\$CONNECTION\$STATUS

The DQ\$GET\$CONNECTION\$STATUS system call returns information about a file connection.

CALL DQ\$GET\$CONNECTION\$STATUS (connection\$t, info\$ptr, except\$ptr);

### Input Parameter

connection\$t A TOKEN containing the connection whose status is desired.

#### Output Parameters

info\$ptr

A POINTER to a structure into which the operating system is to place the status information. The structure has the following format:

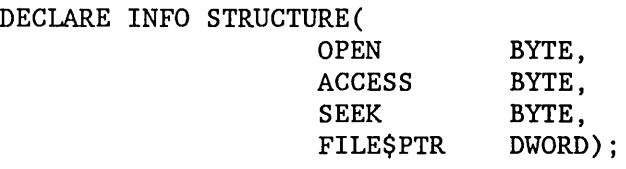

#### where

- OPEN A Boolean that is OFFH (TRUE) if the connection is open; OOOOH (FALSE) otherwise.
- ACCESS Access privileges of the connection. The right is granted if the corresponding bit is set to 1. (Bit 0 is the low-order bit.)

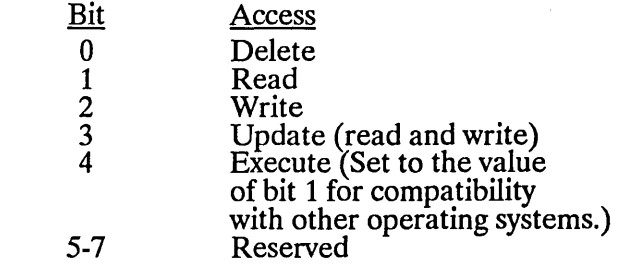

## **DQ\$GET\$CONNECTION\$STATUS**

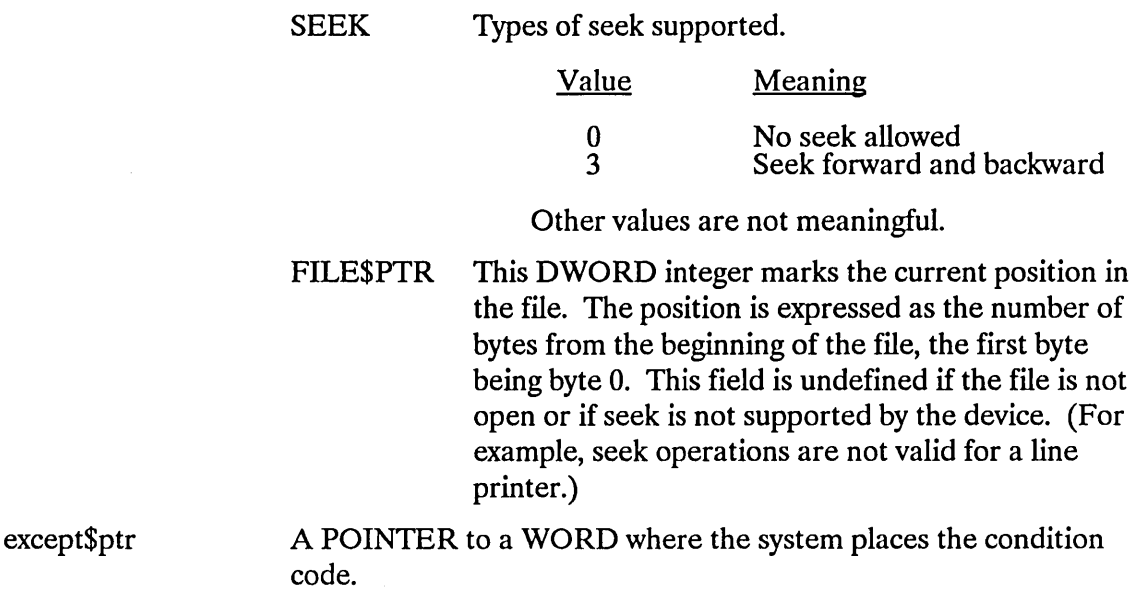

# **Description**

DQ\$GET\$CONNECTION\$STATUS returns information about a file. You might use this system call, for example, if your program has performed several read or write operations and you must determine where the file pointer is now located.

### **Condition Codes**

E\$OK E\$SUPPORT OOOOH No exceptional conditions. 0023H An unsupported operation was attempted.

In addition to the condition code listed above, DQ\$GET\$CONNECTION\$STATUS can return the condition codes associated with the Extended I/O system call RQ\$S\$GET\$CONNECTION\$STA TUS. See the *iRMX® Extended I/O System Calls Reference Manual* for details.

# **DQ\$GET\$E}{CEPTION\$HANDLER**

DQ\$GET\$EXCEPTION\$HANDLER returns the address of the current exception handler.

CALL DQ\$GET\$EXCEPTION\$HANDLER (current\$handler\$ptr, except\$ptr);

## **Output Parameters**

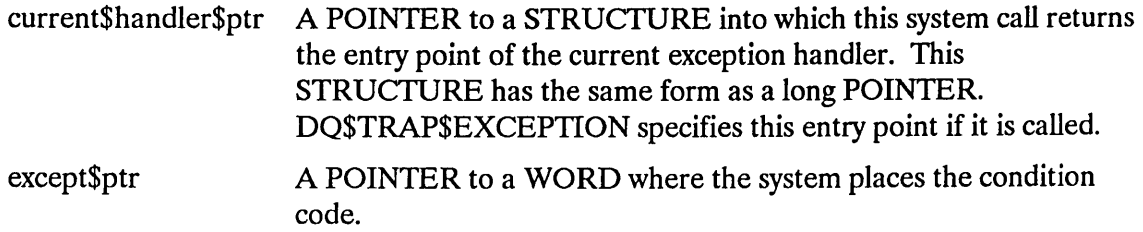

### **Description**

DQ\$GET\$EXCEPTION\$HANDLER is a system call that returns the address of the current exception handler to your program. This is the address specified in the most recent call, if any, to DQ\$TRAP\$EXCEPTION. Otherwise, the value returned is the address of the system default exception handler.

This routine always returns a long POINTER, even if called from a program compiled under the SMALL model of segmentation. You can use this long POINTER in two ways:

- You can use it to make an indirect call to the current exception handler.
- After temporarily substituting another exception handler, you can use it to restore the current exception handler.

#### DQ\$GET\$EXCEPTION\$HANDLER is used in conjunction with DQ\$TRAP\$EXCEPTION and DQ\$DECODE\$EXCEPTION. See the descriptions of these calls for more information.

# **DQ\$GET\$EXCEPTION\$HANDLER**

# **Condition Codes**

E\$OK 0000H No exceptional conditions.

In addition to the condition code listed above, DQ\$GET\$EXCEPTION\$HANDLER can return the condition codes associated with the Nucleus system call RQ\$GET\$EXCEPTION\$HANDLER. See the *iRMX® II Nucleus System Calls Reference Manual or the iRMX® I Nucleus System Calls Reference Manual for details.* 

DQ\$GET\$MSIZE returns the size, in BYTES, of the memory block specified.

size = DQ\$GET\$MSIZE(seg\$ptr, exception\$ptr);

#### **Input Parameter**

seg\$ptr A POINTER that indicates an area of memory that was allocated earlier by a call to DQ\$MALLOCATE.

#### **Output Parameters**

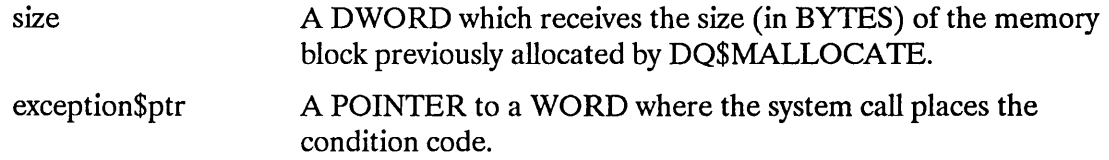

### **Description**

The DQ\$GET\$MSIZE system call returns the size, in bytes, of a segment allocated by the DQ\$MALLOCATE system call.

### **Condition Codes**

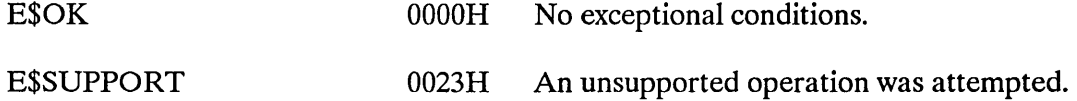

In addition to the condition codes listed above, DQ\$GET\$MSIZE can return the condition codes associated with the Nucleus system call RQ\$GET\$SIZE. See the *iRMX® II Nucleus*  System Calls Reference Manual or the iRMX® I Nucleus System Calls Reference Manual for details.

DQ\$GET\$SIZE returns the size of a previously allocated memory segment.

size = DQ\$GET\$SIZE (seg\$t, except\$ptr);

### **Input Parameter**

seg\$t A TOKEN for a segment of memory allocated by the DQ\$ALLOCATE call.

#### **Output Parameters**

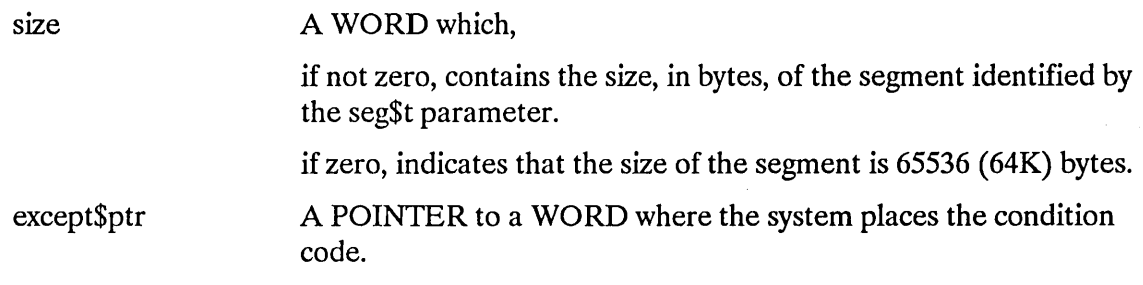

### **Description**

The GET\$SIZE system call returns the size, in bytes, of a segment.

### **Condition Codes**

E\$OK 0000H No exceptional conditions.

In addition to the condition code listed above, DQ\$GET\$SIZE can return the condition codes associated with the Nucleus system call RQ\$GET\$SIZE. See the *iRMX® II Nucleus* System Calls Reference Manual or the iRMX® I Nucleus System Calls Reference Manual for details.

DQ\$GET\$SYSTEM\$ID returns the identity of the operating system providing the environment for the UDI.

CALL DQ\$GET\$SYSTEM\$ID (id\$ptr, except\$ptr);

# Output Parameters

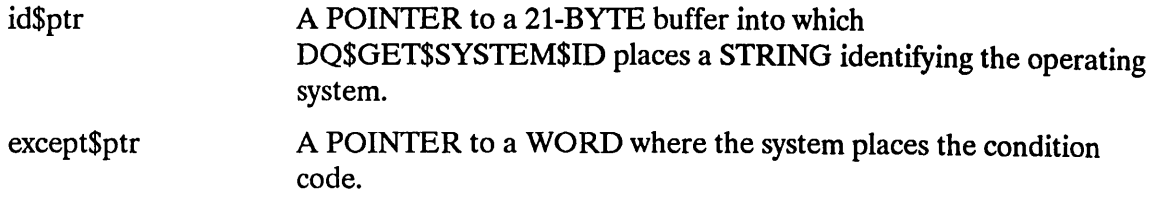

# Description

This system call returns the strings

RMX1 or RMXII indicating iRMX I or iRMX II respectively.

# Condition Codes

E\$OK 0000H No exceptional conditions.

DQ\$GET\$TIME returns the current date and time in character format. This procedure is obsolete.

CALL DQ\$GET\$TIME (date\$time\$ptr, except\$ptr);

This system call is included only for compatibility with previous versions of the UDI. Use the more general DQ\$DECODE\$TIME system call for this function.

DQ\$MALLOCATE requests that a specific amount of logically contiguous free memory be added to the existing memory available to the calling program.

seg\$ptr = DQ\$MALLOCATE (size, except\$ptr);

### **Input Parameter**

size A DWORD that specifies the number of BYTES of memory being requested.

#### **Output Parameters**

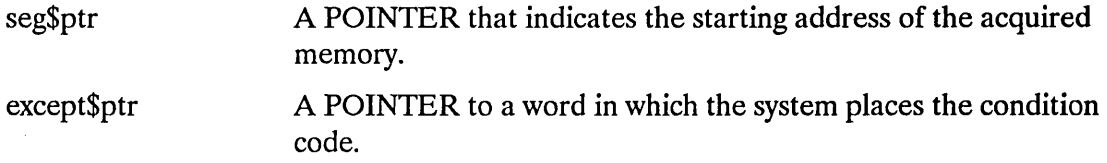

#### **Description**

The DQ\$MALLOCA TE system call requests a specific amount of logically contiguous memory be added to the memory pool of the calling program. If the call is successful, the procedure returns a POINTER to the first byte of the acquired memory. If the call fails, the procedure returns a POINTER of undefined value and an exception code.

Multiple calls to DQ\$MALLOCATE will result in multiple segments being allocated.

#### **NOTE**

DQ\$MALLOCATE cannot be used in the PL/M SMALL model of compilation.

# **DQ\$MALLOCATE**

# **Condition Codes**

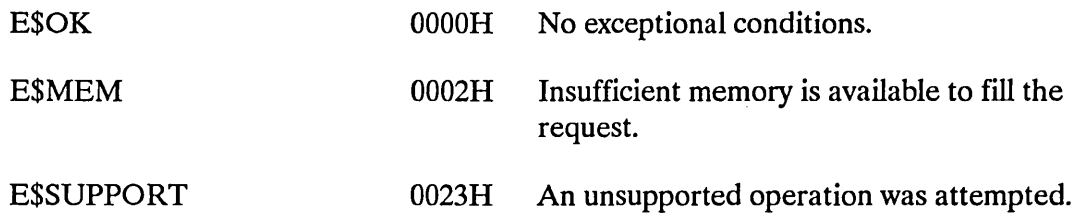

In addition to the condition codes listed above, DQ\$MALLOCA TE can return the condition codes associated with the Nucleus system calls RQ\$GET\$POOL\$ATIRIBUTES and RQ\$CREATE\$SEGMENT. See the *iRMX® II Nucleus System Calls Reference Manual or the iRMX® I Nucleus System Calls Reference Manual* for details.

DQ\$MFREE returns memory allocated, by DQ\$MALLOCATE, to the available memory pool.

CALL DQ\$MFREE (seg\$ptr, exception\$ptr);

#### Input Parameters

seg\$ptr A POINTER to a block of memory that is to be returned to the available memory pool.

# Output Parameters

exception\$ptr A POINTER to a WORD where the system places the condition code.

### **Description**

The DQ\$MFREE system call is used to return to available memory space a block of memory that was previously allocated using the DQ\$MALLOCATE system call. Any memory freed by this call is no longer available to the calling program. Further attempts to use this area of memory may result in unexpected results since the memory referenced may have reallocated to another process.

In using the DQ\$MFREE system call you must return an entire block of memory; it is not possible to return a portion of the memory allocated by a previous call to DQ\$MALLOCA TE.

### Condition Codes

E\$OK 0000H No exceptional conditions.

In addition to the condition code listed above, DQ\$MFREE can return the condition codes associated with the Nucleus system call RQ\$DELETE\$SEGMENT. See the *iRMX® II Nucleus System Calls Reference Manual or the iRMX® I Nucleus System Calls Reference Manual* for details.

The DQ\$OPEN system call opens a file for I/O operations, specifies how the file will be accessed, and specifies the number of buffers needed to support the I/O operations.

CALL DQ\$OPEN (connection\$t, mode, num\$buf, except\$ptr);

### **Input Parameters**

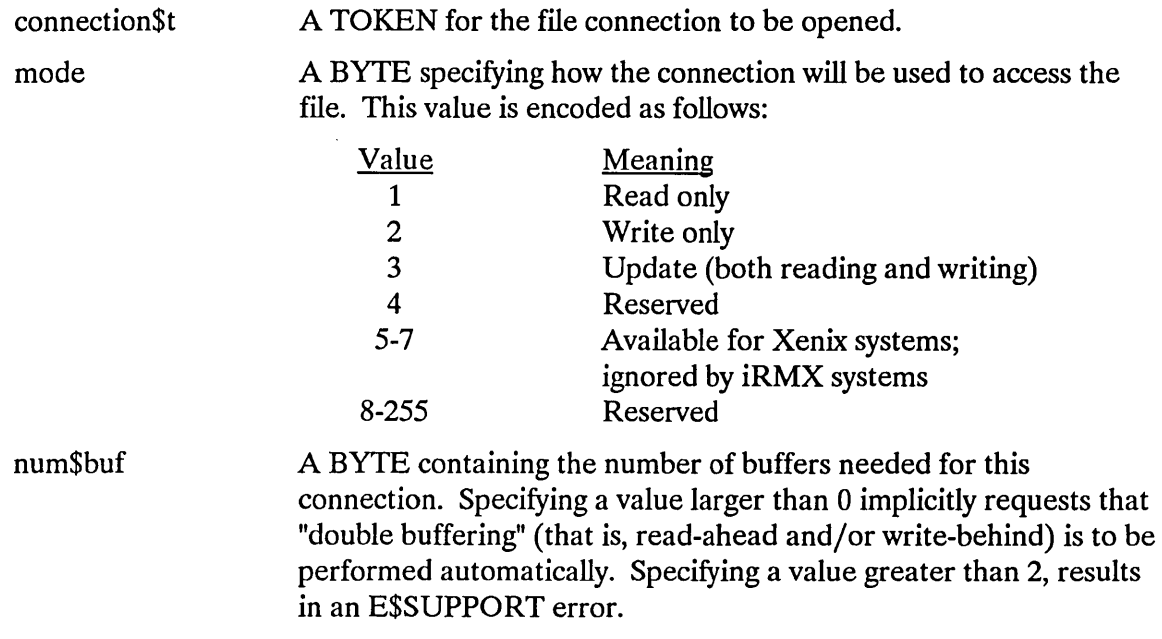

#### **Output Parameter**

except\$ptr A POINTER to a WORD where the system places the condition code.

### **Description**

This system call prepares a connection for use with DQ\$READ, DQ\$WRlTE, DQ\$SEEK, and DQ\$TRUNCATE commands. Your program can have up to six connections open simultaneously.

The DQ\$OPEN system call does the following:

- Creates the requested buffers.
- Sets the connection's file pointer to zero. This is a place marker that tells where in the file the next I/O operation is to begin.
- Starts reading ahead if num\$buf is greater than zero and the access parameter is "Read only" or "Update."

#### Selecting Access Rights

The system does not allow reading using a connection open for writing only nor writing using a connection open for reading only. If you are not certain how the connection will be used, specify updating. However, if the specified connection does not support the specified type of access, an exception code is returned.

#### Selecting the Number of Buffers

The process of deciding how many buffers to request is based on three considerations- compatibility, memory, and performance.

COMPATIBILITY. If you expect to run your UDI program on other systems, which support the UDI, you should request no more than two buffers.

MEMORY. The amount of memory used for buffers is directly proportional to the number of buffers. You can save memory by using fewer buffers.

PERFORMANCE. The performance consideration is more complex. Up to a certain point, the more buffers you allocate, the faster your program can run. The actual breakeven point, where more buffers don't improve performance, depends on many variables. Often, the only way to determine the break-even point is to experiment. However, the following statements are true of every system:

- To overlap I/O with computation, you must request at least two buffers.
- If performance is not at all important but memory is, request no buffers.

Requesting zero buffers means that no buffering is to occur. That is, each DQ\$READ or DQ\$WRITE is followed immediately by the physical I/O operation necessary to perform the requested reading or writing. Interactive programs should open :CI: and :Co: with a request for no buffers.

If your program normally calls DQ\$SEEK before calling DQ\$READ or DQ\$WRITE, it should request one buffer.

Your program can use the DQ\$RESERVE\$IO\$MEMORY call to reserve memory that the UDI can use for its internal data structures when the program calls DQ\$ATTACH and for buffers when the program calls DQ\$OPEN. The advantage of reserving memory is that the memory is guaranteed to be available when needed. If memory is not reserved, a call to DQ\$OPEN might not be successful because of a memory shortage. See the description ofDQ\$RESERVE\$IO\$MEMORY later in this chapter for more information about reserving memory.

# **Condition Codes**

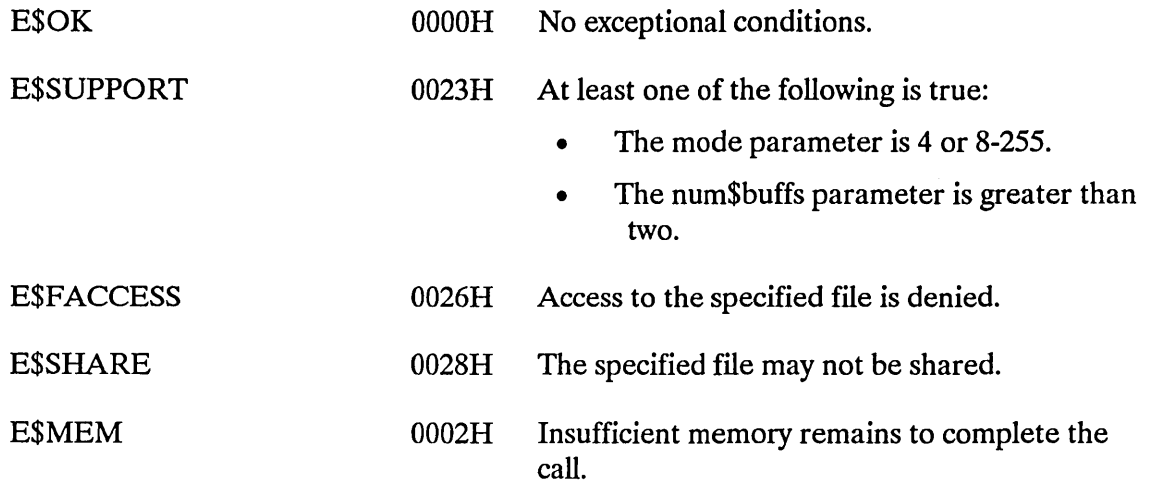

In addition to the condition codes listed above, DQ\$OPEN can return the condition codes associated with the Extended I/O system call RQ\$S\$OPEN. See the *iRMX® II Extended I/O System Calls Reference Manual* for details.

In systems using overlays, the root module calls DQ\$OVERLA Y to load an overlay module.

CALL DQ\$OVERLAY (name\$ptr, except\$ptr);

#### Input Parameter

```
name$ptr A POINTER to a STRING containing the name of an overlay
                   module. The name must be in uppercase.
```
#### Output Parameter

except\$ptr A POINTER to a WORD where the system places the condition code.

#### **Description**

A root module, in an overlay system, calls DQ\$OVERLAY each time it wants to load an overlay module.

If your assembly language or  $PL/M-286$  program uses the DQ\$OVERLAY procedure, you should ensure that you bind the UDI library to your program correctly. The *80286 Utilities*  manual describes the OVL286 utility in detail. The following steps describe the process for loading iRMX programs in overlay form.

- 1. Use BND286 to create linkable overlay files from compiled modules belonging to each overlay.
- 2. Use BND286 to create a nonpacked STL module from the linkable overlay files. The BND286 NOPACK control must be used.
- 3. Write an overlay definition file to describe the structure of the overlays in the program.
- 4. Use OVL286 to create an overlaid executable file from the linkable overlay files, the loadable module, and the overlay definition file.

To maintain portability to other operating systems that support the UDI, you should call no more than one level of overlay invoked only from the root of the application.

## **Condition Codes**

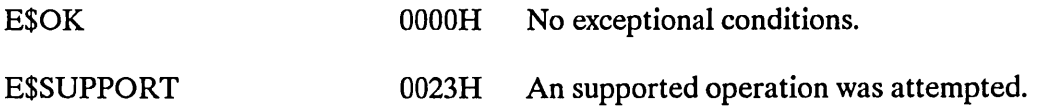

In addition to the condition code listed above, DQ\$OVER\$LA Y can return the condition codes associated with the Extended I/O system call RQ\$S\$OVERLA Y. See the *iRMX® II Extended I/O System Calls Reference Manual* for details.

 $\sim 10^7$ 

The DQ\$READ system call copies bytes from a file into a buffer.

bytes\$read = DQ\$READ (connection\$t, buff\$ptr, count, except\$ptr);

# Input Parameters

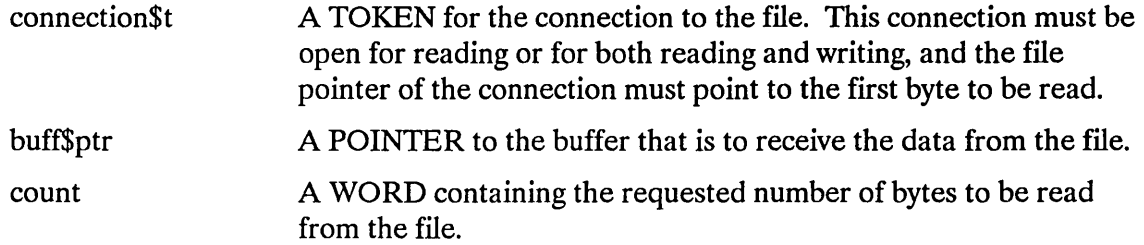

in 19

#### Output Parameters

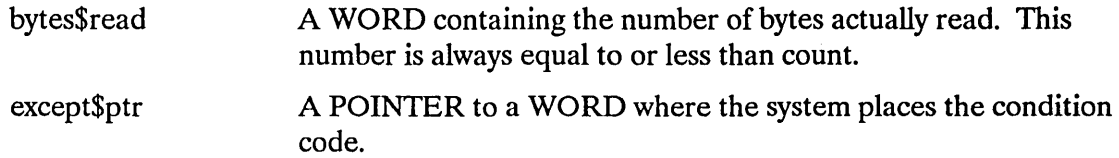

### **Description**

This system call reads a collection of contiguous bytes from the file associated with the connection. The bytes are placed into the buffer specified in the call. If bytes\$read is less than count and the exception code returned from the DQ\$READ system call is E\$OK, an end of file was encountered. If you type an interrupt or a terminate character from the console, for example a CONTROL-C, while the operating system performs a read operation, an E\$OK exception code is returned and bytes\$read is set to zero.

#### The Buffer

The buff\$ptr parameter tells the operating system where to place the bytes when they are read. Your program must provide this buffer. DQ\$READ copies as many bytes as it is instructed to copy (unless it encounters the end of the file). If the buffer is not long enough, copying continues beyond the end of the buffer.

#### Number of Bytes Read

The number of bytes that your program requests is the maximum number of bytes that DQ\$READ copies into the buffer. However, there are circumstances under which the system reads fewer bytes.

- If the DQ\$READ detects an end of file before reading the number of bytes requested, it returns only the bytes preceding the end of file. In this case, the bytes\$read parameter is less than the count parameter, yet no exceptional condition is indicated.
- If an exceptional condition occurs during the reading operation, information in the buffer and the value of the bytes\$read parameter are meaningless and should be ignored.
- If a CONTROL-C (interrupt or terminate) character is typed at the console (see description).

#### Connection Requirements

The connection must be open for reading or updating. If it is not, DQ\$READ returns an exceptional condition.

### **Condition Codes**

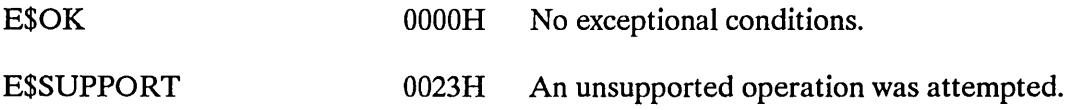

In addition to the condition codes listed above, DQ\$READ can return the condition codes associated with the Extended I/O system call RQ\$S\$READ\$MOVE (except E\$FLUSHING). See the *iRMX® II Extended I/O System Call Reference Manual* for details. The DQ\$RENAME system call changes the pathname of a file.

CALL DQ\$RENAME (path\$ptr, new\$path\$ptr, except\$ptr);

# **Input Parameters**

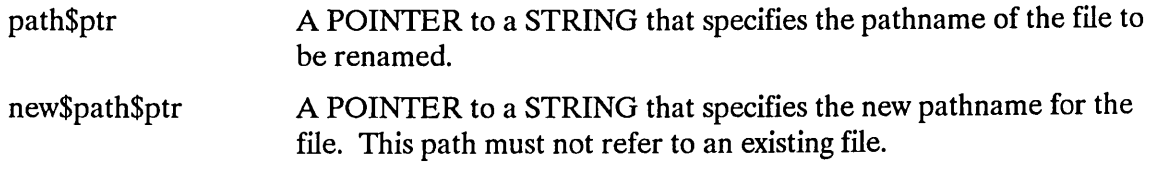

### **Output Parameter**

except\$ptr A POINTER to a WORD where the system places the condition code.

## **Description**

This system call allows your programs to change the pathname of a data or a directory file. Be aware that when you rename a directory, you are changing the pathnames of all files contained in the directory. When you rename a file to which a connection exists--this is permitted--the connection to the renamed file remains established.

A file's pathname may be changed in any way, provided the file or directory remains on the same volume. Successfully renaming a file without appropriate access permission depends on the operating system.

If your operating system does not allow renaming a file to another volume or storage device, an E\$SUPPORT exception is returned.

# **Condition Codes**

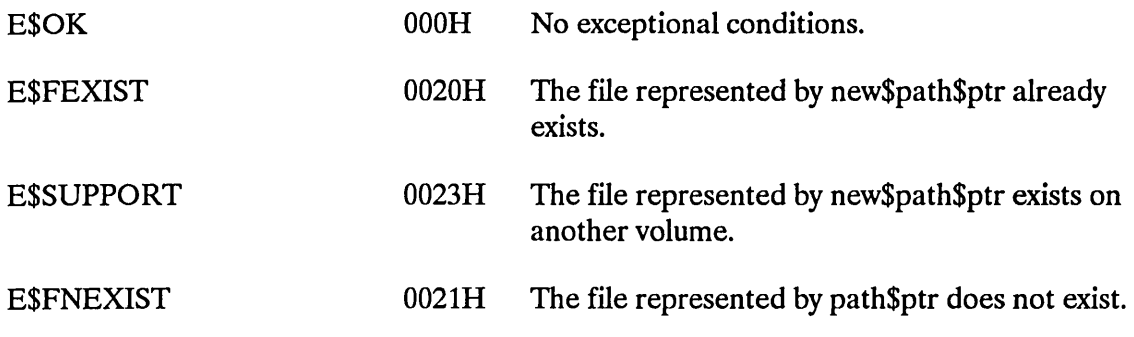

In addition to these condition codes, DQ\$RENAME can return the condition codes associated with the Extended I/O System call RQ\$S\$RENAME\$FILE. See the *iRMX® II Extended I/O System Calls Reference Manual* for details.

 $\bar{z}$ 

The DQ\$RESERVE\$IO\$MEMORY system call lets your program reserve enough memory to ensure that it can open and attach the files it will be using.

CALL DQ\$RESERVE\$IO\$MEMORY (number\$files, number\$buffers, except\$ptr);

## **Input Parameters**

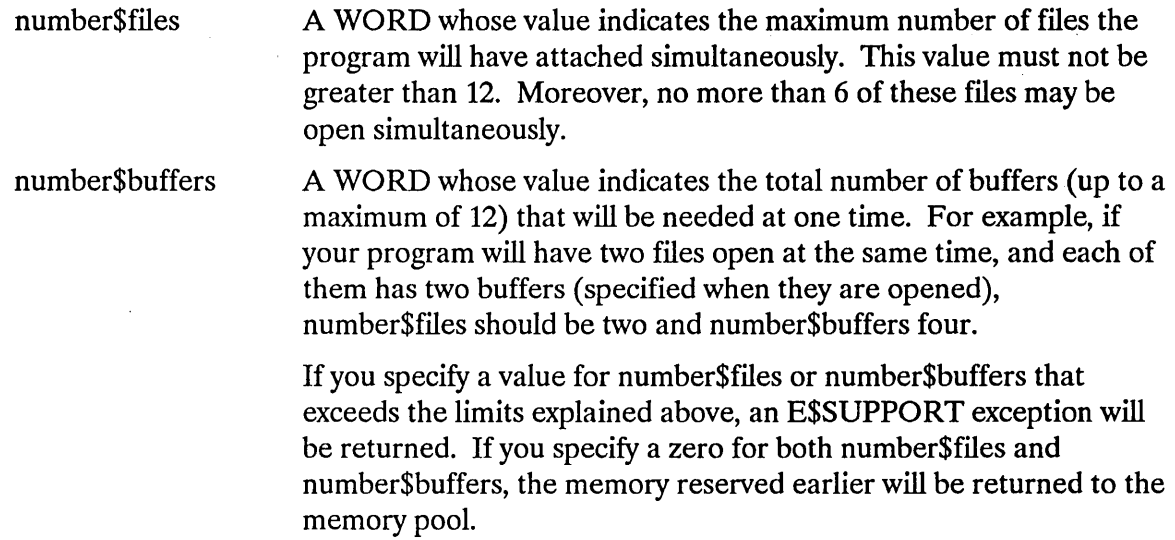

### **Output Parameter**

except\$ptr A POINTER to a WORD where the system places the condition code.

## **Description**

DQ\$RESERVE\$IO\$MEMORY sets aside memory on behalf of the calling program, guaranteeing that it will be available when needed later for attaching and opening files. This memory is used for internal UDI data structures when the program requests file connections via DQ\$ATTACH and for buffers when the program opens file connections via DQ\$OPEN. Memory reserved in this way is not eligible to be allocated by DQ\$ALLOCATE or DQ\$MALLOCATE. Your program should call DQ\$RESERVE\$IO\$MEMORY before making any calls to DQ\$ALLOCATE or DQ\$MALLOCATE.

For an application to be portable across all operating systems that support UDI, it should not allow I/O without first explicitly reserving the memory by calling DQ\$RESERVE\$IO\$MEMORY. In the call to DQ\$RESERVE\$IO\$MEMORY, you may specify as many as 12 files (that can be attached using the reserved memory) and as many as 12 buffers (that can be requested when opening files).

# **NOTE**

If a program calls DQ\$RESERVE\$IO\$MEMORY after making one or more calls to DQ\$A TTACH or DQ\$OPEN, the memory used by those calls is immediately applied against the file and buffer counts specified in the DQ\$RESERVE\$IO\$MEMORY call, possibly exhausting the memory supply being requested.

If your program calls DQ\$RESERVE\$IO\$MEMORY more than once in a program, it simply increases or decreases the amount of memory reserved, unless your requests total more than 12 files or 12 buffers. If the requests exceed the maximum number of files or buffers, the maximum is reserved and no error is returned.

## **Restriction**

This system call is effective only if your program uses exclusively UDI system calls to communicate with the iRMX Operating System.

Portability across operating systems that support the UDI cannot be guaranteed if your application requires more than 12 files attached simultaneously or a group of simultaneously open files whose total number of buffers exceeds 12.

# **Condition Codes**

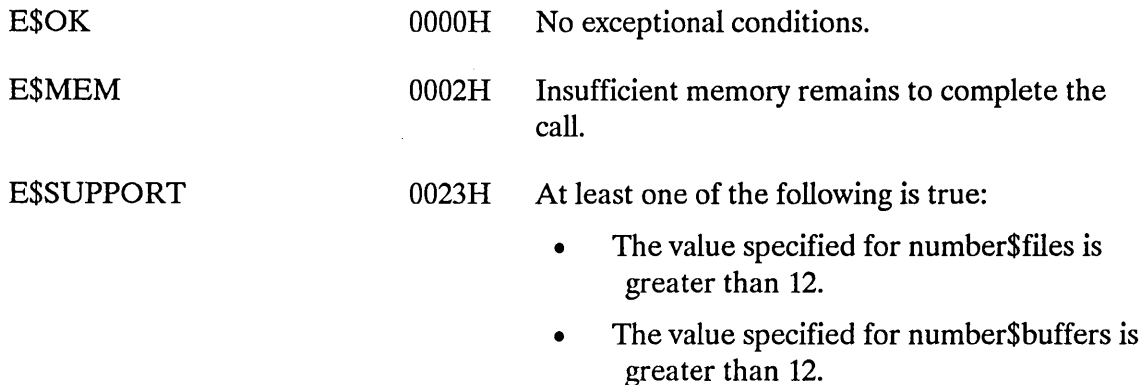

DQ\$SEEK moves the file pointer associated with the specified connection.

CALL DQ\$SEEK (connection\$t, mode, offset, except\$ptr)

# Input Parameters

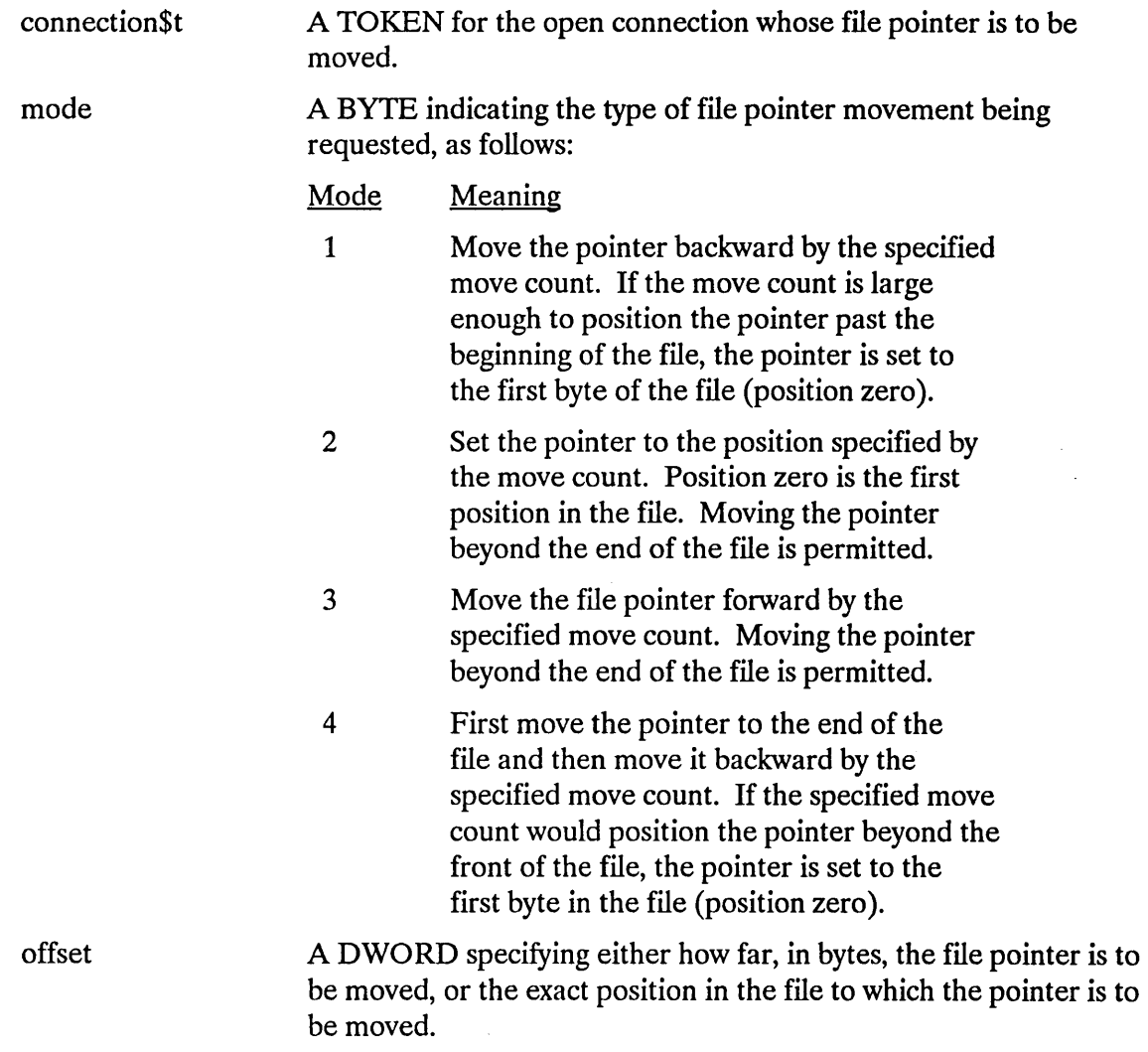

# Output Parameter

except\$ptr

A POINTER to a WORD where the system places the condition code.

## **Description**

When performing non-sequential I/O, your programs can use this system call to position the file pointer before using the DQ\$READ, DQ\$TRUNCATE, or DQ\$WRITE system calls. The location of the file pointer specifies where in the file a DQ\$READ, DQ\$WRITE, or DQ\$TRUNCATE operation is to begin. If your program is performing sequential I/O on a file, it need not use this system call.

You can position the file pointer beyond the end of a file. If your program does this and then invokes the DQ\$READ system call, DQ\$READ behaves as though the read operation began at the end of file. If your program calls DQ\$WRITE when the file pointer is beyond the end of the file, the file is extended and the data is written as requested. A subsequent DQ\$READ returns an end of file condition. Attempting a seek past the end of a file without performing an explicit DQ\$WRITE call and subsequently expecting the file to be lengthened, will produce indeterminate results.

# **Condition Codes**

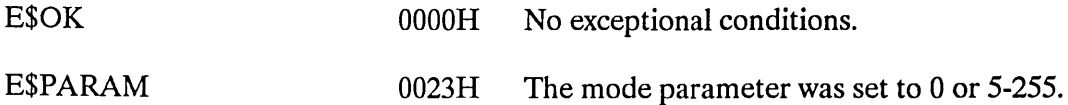

In addition to the condition code listed above, DQ\$SEEK can return the condition codes associated with the Extended I/O system call RQ\$S\$SEEK. See the *iRMX® Extended I/O System Calls Reference Manual* for details.

DQ\$SPECIAL sets options or specifies actions to be performed in the program execution environment.

CALL DQ\$SPECIAL (mode, parameter\$ptr, except\$ptr);

## **Input Parameters**

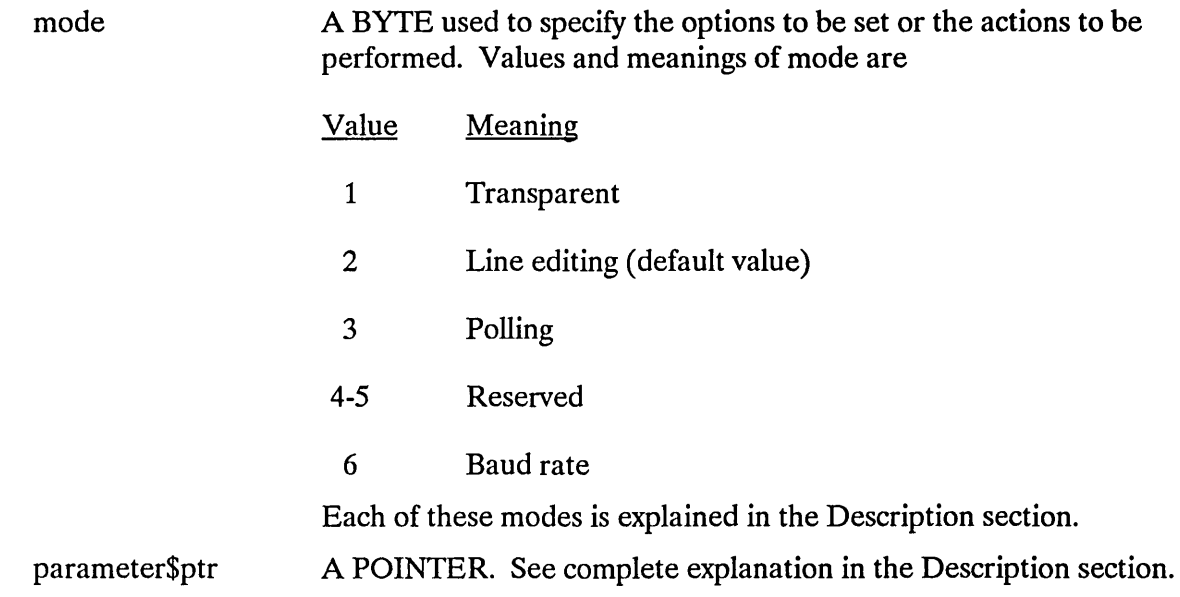

## **Output Parameter**

except\$ptr A POINTER to a WORD where the system places the condition code.

## **Descri ption**

This system call changes the mode in which your program receives input from a console input device. When your system starts to run, the mode is line editing (mode 2). By using DQ\$SPECIAL, you can change to either of the other two modes, or back to line editing.

The meanings of the mode parameter values are as follows:

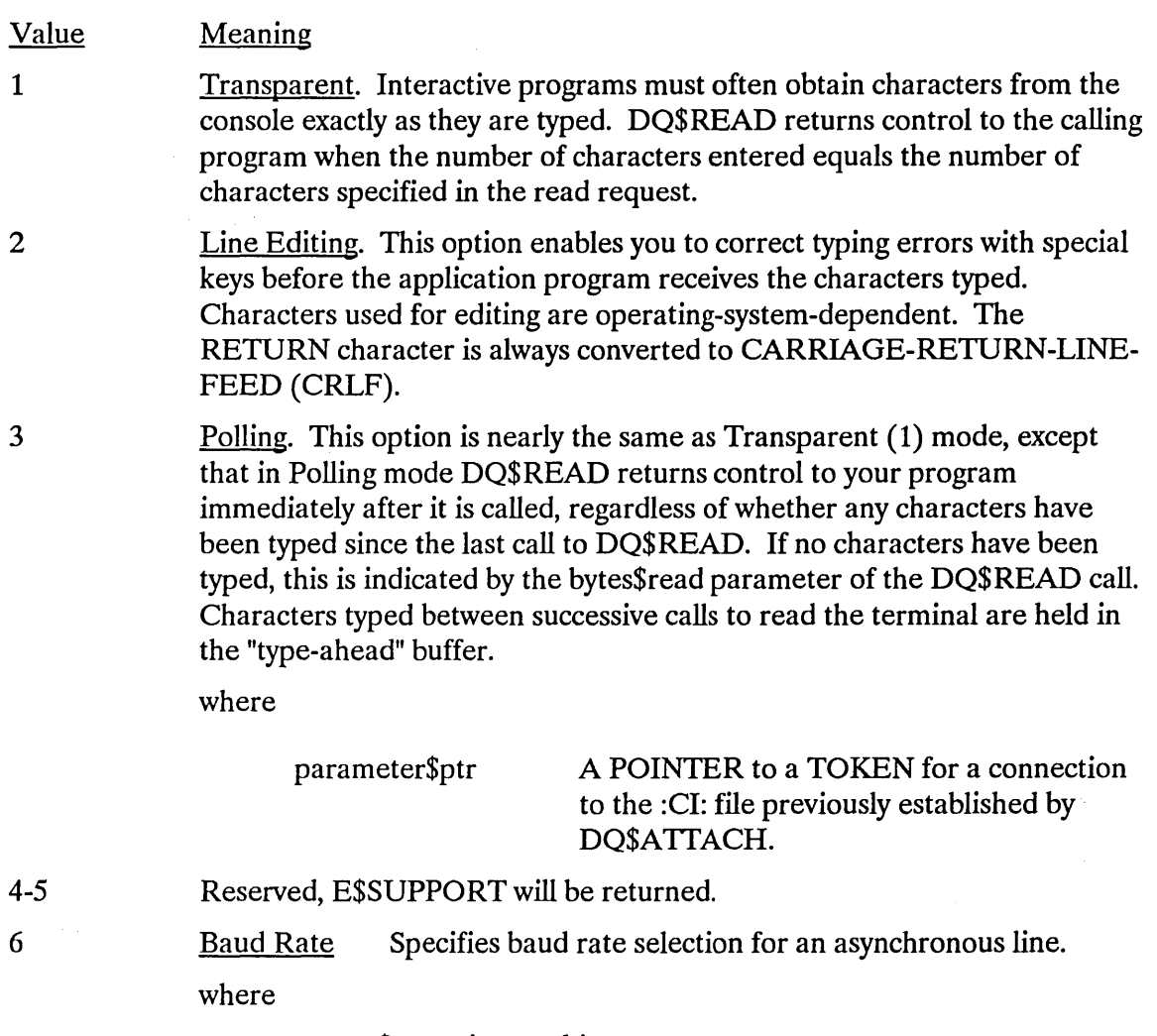

parameter\$ptr points to this structure:

DECLARE LINE BASED parameter\$ptr STRUCTURE ( TOKEN,<br>BYTE, in\$baud\$rate BYTE,<br>out\$baud\$rate BYTE); out\$baud\$rate

## **DQ\$SPECIAL**

where

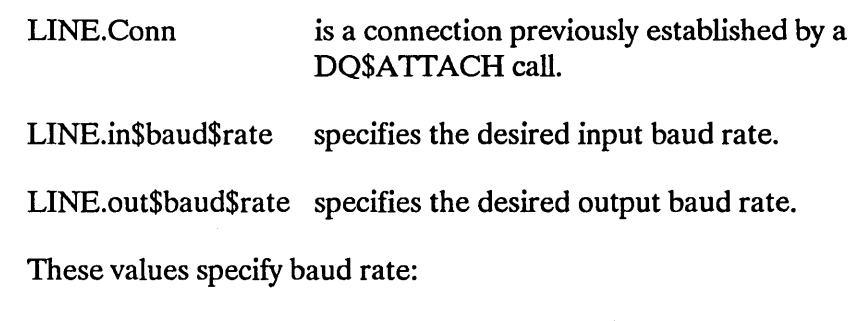

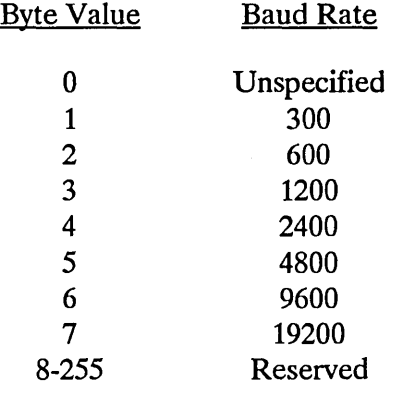

# **Condition Codes**

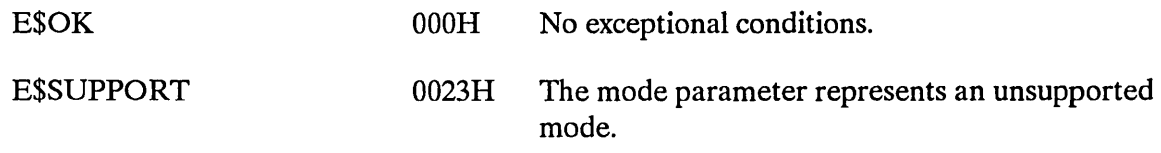

In addition to the condition codes listed above, DQ\$SPECIAL can return the condition codes associated with the Extended I/O system call RQ\$S\$SPECIAL. See the *iRMX® Extended I/O System Calls Reference Manual* for details.

 $\bar{z}$ 

DQ\$SWITCH\$BUFFER substitutes a new command line for the existing one.

char\$offset = DQ\$SWITCH\$BUFFER (buff\$ptr, except\$ptr);

#### **Input Parameter**

buff\$ptr A POINTER to a buffer containing the "new" command line. That is, the one whose arguments are to be returned by subsequent calls to DQ\$GET\$ARGUMENT. The buffer must not exceed 32 Kbytes in length.

#### **Output Parameters**

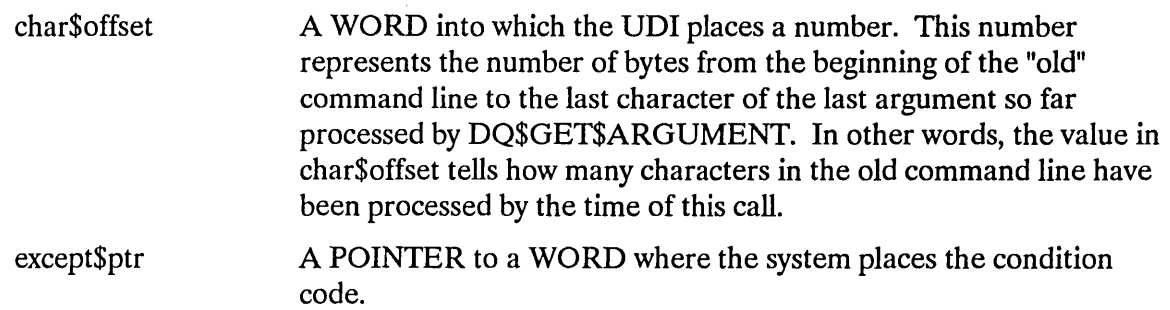

### **Description**

When your program is invoked from the console, the operating system places the invocation command into a buffer. Typically, your program will use DQ\$GET\$ARGUMENT to obtain the arguments in that command. If your program subsequently calls DQ\$READ to obtain an additional command line from the console, it can call DQ\$SWITCH\$BUFFER to designate the buffer with the new command line as that from which arguments are to be obtained when DQ\$GET\$ARGUMENT is called.

You can use DQ\$SWITCH\$BUFFER any number of times to point to different strings in your program. However, you cannot use DQ\$SWITCH\$BUFFER to return to the command line that invoked the program, because only the operating system knows the location of that buffer. Therefore, you should use DQ\$GET\$ARGUMENT to obtain all arguments of the invocation command line before issuing the first call to DQ\$SWITCH\$BUFFER.

A second service of DQ\$SWITCH\$BUFFER is that it returns the location of the last byte of the last argument so far obtained from the old buffer by calls to DQ\$GET\$ARGUMENT. Therefore, in addition to using DQ\$SWITCH\$BUFFER to switch buffers, you can use it after one or more DQ\$GET\$ARGUMENT calls to determine where in the buffer the next argument starts. However, doing this "resets" the buffer, in the sense that the next call to DOSGETSARGUMENT would return the first argument in the buffer. To return to the desired point in the buffer, where you can continue to extract arguments, call DQ\$SWITCH\$BUFFER again, but when doing so, use the sum of the starting address of the buffer and the value returned by the previous call to DQ\$SWITCH\$BUFFER. The following is an example showing how to use the second service of DO\$SWITCH\$BUFFER:

```
DECLARE 
   E$OK LITERALLY '0' 
   E$ FATAL$ EXIT LITERALLY '3'<br>mybuffer$ptr POINTER,
   mybuffer$ptr
   buff$ptr<br>arg$ptr POINTER,
   arg$ptr POINTER,<br>buff STRUCTUR
                            STRUCTURE (
                  offset WORD, 
                  segment WORD) AT (@buff$ptr), 
   next$char 
   char$offset 
   condition$code 
   delimit$char 
           • 
           • 
           • 
                            WORD, 
                            WORD, 
                            WORD, 
                            BYTE; 
1* initialize buff$ptr and next$char *1 
    buff$ptr = mybuff$ptr; 
    next\char{5}char = 0;
           • 
           • 
           • 
1* determine where in the buffer the next argument starts *1 
     char$offset = DQ$SWITCH$BUFFER( buff$ptr, @condition$code );<br>IF condition$code \diamond E$OK THEN \qquad /* do error processi
                                                     /* do error processing */
          CALL DQ$EXIT(E$FATAL$EXIT) 
    next$char = char$offset + next$char; 
(Example continued on next page)
```

```
"1* return to desired point in buffer *1 
     \text{buff.offset} = \text{buffer.offset} + \text{charSoftset};char$offset = DQ$SWITCH$BUFFER( buff$ptr, @condition$code );<br>IF condition$code \diamond E$OK THEN /* do error processing */
           IF condition$code \leq E$0K THEN
                 CALL DQ$EXIT(E$FATAL$EXIT) 
1* get next argument *1 
      delimit$char = DQ$GET$ARGUMENT( arg$ptr, @condition$ptr );<br>IF condition$code \diamond E$OK THEN \frac{1}{2} do error processing */
           IF condition$code \leq E$OK THEN
                 CALL DQ$EXIT(E$FATAL$EXIT) 
            • 
            • 
            •
```
### **Condition Codes**

E\$OK 0000H No exceptional conditions.

In addition to the condition code listed above, DQ\$SWITCH\$BUFFER can return the condition codes associated with the Human Interface system call RQ\$C\$SET\$PARSE\$BUFFER. See the *iRMX<sup>®</sup> Human Interface System Calls Reference Manual* for details.

DQ\$TRAP\$CC lets you specify a procedure that gains control if an operator enters an interrupt character (such as CONTROL-C) at the console.

CALL DQ\$TRAP\$CC (cc\$routine\$ptr, except\$ptr);

#### **Input Parameter**

cc\$routine\$ptr A POINTER to the entry point of your interrupt procedure.

#### **Output Parameter**

except\$ptr A POINTER to a WORD where the system places the condition code.

### **Description**

The action the default interrupt procedure takes depends on the operating system. Using the DQ\$TRAP\$CC system call lets you substitute an alternate interrupt procedure that will automatically receive control when you enter an interrupt character on the console. (See the *iRMX® Human Interface User's Guide* for more information.) The context of the program executing at the time you invoke DQ\$TRAP\$CC is saved by the operating system. Due to this context switch, the contents of the CPU registers at the time the interrupt procedure receives control may not be those associated with your program. The CPU registers may contain values for an internal task that was executing when the interrupt character was entered.

To ensure portability across other operating systems, a GOTO statement (PL/M, C, FORTRAN, etc.) must not branch outside the DQ\$TRAP\$CC procedure's routine.

### **Condition Codes**

E\$OK 0000H No exceptional conditions.

DQ\$TRAP\$EXCEPTION substitutes an alternate exception handler for the default exception handler provided by the operating system.

CALL DQ\$TRAP\$EXCEPTION (handler\$ptr, except\$ptr);

### **Input Parameter**

handler\$ptr

A POINTER to a STRUCTURE containing a long pointer to the entry point of the alternate exception handler. The STRUCTURE has the form

DECLARE handler\$ptr STRUCTURE ( offset WORD, base TOKEN) ;

### **Output Parameter**

except\$ptr

A POINTER to a WORD where the system places the condition code.

### **Description**

DQ\$TRAP\$EXCEPTION designates an alternate exception handler as the one to which control should pass when an exceptional condition occurs. The DQ\$TRAP\$EXCEPTION routine should restore the default exception handler before it terminates. Therefore, your program should call DQ\$GET\$EXCEPTION\$HANDLER before calling DQ\$TRAP\$EXCEPTION to get the default exception handler address.

See the section Condition Codes and Exception-Handling Calls at the beginning of this manual for an explanation of the conditions of the stack when your alternate exception handler receives control.

# **Condition Codes**

E\$OK 0000H No exceptional conditions.

In addition to the condition code listed above, DQ\$TRAP\$EXCEPTION can return the condition codes associated with the Nucleus system call RQ\$SET\$EXCEPTION\$HANDLER. See the *iRMX® II Nucleus System Calls Reference Manual or the iRMX® I Nucleus System Calls Reference Manual for details.*
DQ\$TRUNCATE moves the end-of-file to the current position of a named file connection's file pointer, thereby freeing the portion of the file lying beyond the file pointer.

CALL DQ\$TRUNCATE (connection\$t, except\$ptr);

#### Input Parameter

connection\$t A TOKEN for an open connection to the named data file that is to be truncated. The file pointer of this connection marks the place where truncation is to occur. The byte indicated by the file pointer is the first byte to be dropped from the file.

#### Output Parameter

except\$ptr A POINTER to a WORD where the system places the condition code.

#### **Description**

This system call truncates a file at the current setting of the file pointer and releases all file space beyond the pointer for reallocation to other files. If the pointer is at or beyond the end of file, no truncation is performed. Unless the file pointer is already at the proper location, your program should use the DQ\$SEEK system call to position the pointer before calling DQ\$TRUNCATE.

The connection should have write, or read and write access rights, established when the connection was opened.

#### Condition Codes

E\$OK OOOOR No exceptional conditions.

E\$SUPPORT 0023R An unsupported operation was attempted.

In addition to the condition codes listed above, DQ\$TRUNCATE can return the condition codes associated with the Extended I/O system call RQ\$S\$TRUNCA TE\$FILE. See the *iRMX<sup>®</sup> Extended I/O System Calls Reference Manual* for details.

The DQ\$WRlTE system call copies a collection of bytes from a buffer into a file.

CALL DQ\$WRITE (connection\$t, buff\$ptr, count, except\$ptr);

#### Input Parameters

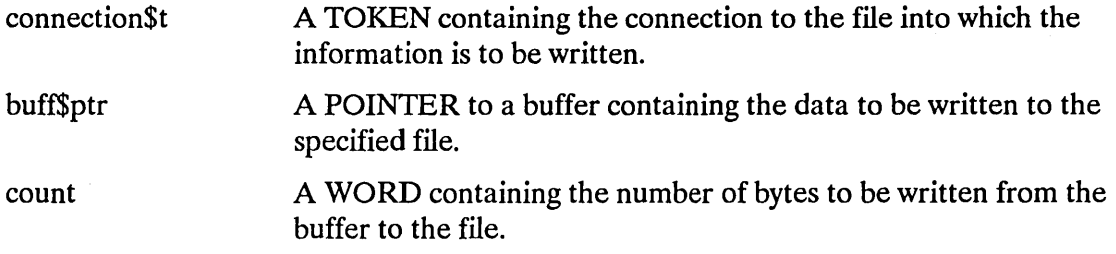

#### Output Parameter

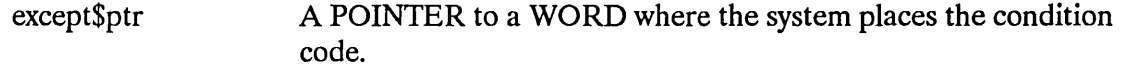

#### **Description**

This system call causes the operating system to write the specified number of bytes from the buffer to the file.

Number of Bytes Written

Occasionally, DQ\$WRlTE writes fewer bytes than requested by the calling program. This happens under the following two circumstances:

- When DQ\$WRITE encounters an I/O error.
- When the volume to which your program is writing becomes full.

#### Where the Bytes Are Written

DQ\$WRITE starts writing at the location specified by the connection's file pointer. After the writing operation is completed, the file pointer points to the byte immediately following the last byte written.

If your program must reposition the file pointer before writing, it can do so by using the DQ\$SEEK system call.

# **OQ\$WRITE**

# **Condition Codes**

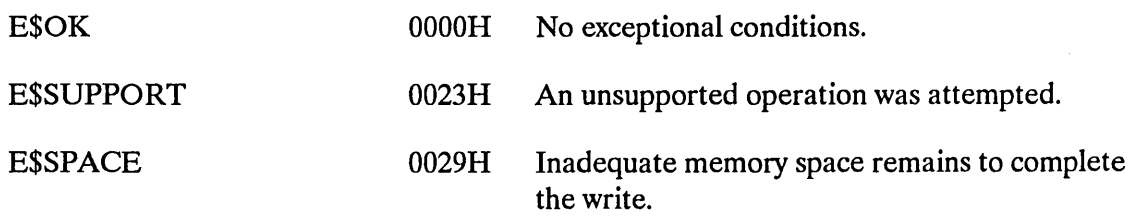

In addition to the condition code listed above, DQ\$WRlTE can return the condition codes associated with the Extended I/O system call RQ\$S\$WRlTE\$MOVE. See the *iRMX® Extended I/O System Calls Reference Manual* for details.

# A

Access mask 11 Access rights 10 from the ACCESS field of DQ\$GET\$CONNECTION\$STATUS 32 needed to perform DQ\$TRUNCATE 64 OWNER\$ACCESS field in DQ\$FILE\$INFO 25 selecting 44

# 8

Baud rate how to set using DQ\$SPECIAL 57 value for mode parameter of DQ\$SPECIAL 56 BND286, using to create overlay files 46 Buffer 29 DQ\$CLOSE 15 for DQ\$GET\$SYSTEM\$ID 38 for DQ\$READ 29 for the buff\$ptr parameter of DQ\$READ 48 number required for DQ\$OPEN 43 the buff\$ptr parameter of DQ\$SWITCH\$BUFFER 59 the buff\$ptr parameter of DQ\$WRITE 65 the number\$buffers parameter of DQ\$RESERVE\$IO\$MEMORY 52

# C

CI (console input) 44 CO (console output) 44 Command line 30 parsing with DQ\$GET\$ARGUMENT 29 Compatibility DQ\$GET\$TIME system call 39 number of buffers permitted in the DQ\$OPEN system call 44 setting the ACCESS bit of DQ\$CHANGE\$ACCESS for 10 setting the ACCESS field of the DQ\$GET\$CONNECTION\$STATUS system call 32 setting the WORLD\$ACCESS field of DQ\$FILE\$INFO system call 25 Condition codes 3 Condition codes, table of 1, 2 Connection Boolean test for state 32 creating using DQ\$CREATE 16 default access rights 11 deleting using DQ\$DETACH 21

freeing buffers associated with a connection 15 getting information using DQ\$GET\$CONNECTION\$STATUS 32 moving the file pointer 54 requirements for DQ\$READ 49 truncating the associated file 64 Connection, specifying the number of buffers required for 43 CONTROL-C 4, 48, 49, 57, 62

# D

Data structure for DQ\$DECODE\$TIME 18 for DQ\$FILE\$INFO 24 for DQ\$GET\$CONNECTION\$STATUS 32 for DQ\$SPECIAL 57 for DQ\$TRAP\$EXCEPTION 63 DATE 18, 19, 39 Default user 11 Delimiter 29, 30 example of delimiters returned from DQ\$GET\$ARGUMENT 30 DQ\$ALLOCATE 7 DQ\$ATIACH 8 DQ\$CHANGE\$ACCESS 10 DQ\$CHANGE\$EXTENSION 13 DQ\$CLOSE 15 DQ\$CREATE 16 DQ\$DECODE\$EXCEPTION 17 DQ\$DECODE\$TIME 18 DQ\$DELETE 20 DQ\$DETACH 21 DQ\$EXIT 22 DQ\$FILE\$INFO 24 DQ\$FREE 28 DQ\$GET\$ARGUMENT 29 DQ\$GET\$CONNECTION\$STATUS 32 DQ\$GET\$EXCEPTION\$HANDLER 34 DQ\$GET\$MSIZE 36 DQ\$GET\$SIZE 37 DQ\$GET\$SYSTEM\$ID 38 DQ\$GET\$TIME 39 DQ\$MALLOCATE 40 DQ\$MFREE 42 DQ\$OPEN 43 DQ\$OVERLAY 46 DQ\$READ 48 DQ\$RENAME 50

#### DQ\$RESERVE\$IO\$MEMORY 52 DO\$SEEK 54

DQ\$SPECIAL 56 baud rate 57 line editing 57 polling 57 DQ\$SWITCH\$BUFFER 59 DQ\$TRAP\$CC 62 DQ\$TRAP\$EXCEPTION 63 DQ\$TRUNCATE 64 DQ\$WRITE 65

# E

End of file 48, 49, 55, 64 Examples delimiters returned by DQ\$GET\$ARGUMENT 30 DQ\$SWITCH\$BUFFER 60 Exception handling getting the address of the current exception handler 34 using your own exception handler 63

F

File changing the pathname 50 creation 16 deletion 20 extension 13 information 24, 32 operations 43, 48, 52, 64, 65 pointer 54, 64 size 25 Free space pool, requesting additional memory from 7

# I

Interactive programs getting characters from the console 57 opening CI and CO for interactive programs 44 Interrupt procedure 62

# L

Line editing mode 57

#### M

Memory block 36,42 pool 7,28,40,42,52

#### Index

reservation 45,52 Mode file pointer seeks 54 parameter of DQ\$FILE\$INFO 24 parameter of DQ\$OPEN 43 terminal 56 Model of segmentation 34, 40

# o

Object file 13 user 11 Object file 13 Operating system identification 38 OSC sequences 57 OVL286, using to create programs that use overlays 46 Owner ID 11 Owner of a file 10

# p

Performance 44 PL/M 3,40 PL/M-286 46 Polling 56 Portability 46, 53, 62 Program control DQ\$EXIT 22 DQ\$OVERLAY 46 DQ\$TRAP\$CC 62 system calls 4

### R

Reserving memory 45, 52 Root module 46

# S

Segment 7, 28, 36, 37 System calls descriptions 3 dictionary 4 exception-handling 6 file-handling 4 memory management 5 program control 4 utility and command parsing 6

 $\mathcal{A}^{\mathcal{A}}$ 

# T

Task 7, 22, 62 Terminal modes polling 56 Terminating programs 22 TIME 18,39 Transparent mode 57

# U

UDI library 46 User default 11 ID 11,24 object 11 WORLD 10 User object 11

#### W

WORLD 10,11,25 WORLD user 10

 $\mathcal{A}$ 

 $\label{eq:2.1} \mathcal{L}(\mathcal{L}^{\text{max}}_{\mathcal{L}}(\mathcal{L}^{\text{max}}_{\mathcal{L}}),\mathcal{L}^{\text{max}}_{\mathcal{L}}(\mathcal{L}^{\text{max}}_{\mathcal{L}}))\leq \frac{1}{2} \sum_{i=1}^n \mathcal{L}^{\text{max}}_{\mathcal{L}^{\text{max}}_{\mathcal{L}}(\mathcal{L}^{\text{max}}_{\mathcal{L}})}\mathcal{L}^{\text{max}}_{\mathcal{L}^{\text{max}}_{\mathcal{L}}(\mathcal{L}^{\text{max}}_{\mathcal{L}})}\mathcal{$  $\label{eq:2.1} \mathcal{L}(\mathcal{L}(\mathcal{L})) = \mathcal{L}(\mathcal{L}(\mathcal{L})) = \mathcal{L}(\mathcal{L}(\mathcal{L})) = \mathcal{L}(\mathcal{L}(\mathcal{L})) = \mathcal{L}(\mathcal{L}(\mathcal{L})) = \mathcal{L}(\mathcal{L}(\mathcal{L})) = \mathcal{L}(\mathcal{L}(\mathcal{L})) = \mathcal{L}(\mathcal{L}(\mathcal{L})) = \mathcal{L}(\mathcal{L}(\mathcal{L})) = \mathcal{L}(\mathcal{L}(\mathcal{L})) = \mathcal{L}(\mathcal{L}(\mathcal{L})) = \math$ 

 $\sim 5\%$ 

intel<sup>®</sup>

 $\mathbf{I}$ 

 $\overline{1}$ 

#### **REQUEST FOR READER'S COMMENTS**

Intel's Technical Publications Departments attempt to provide publications that meet the needs of all Intel product users. This form lets you participate directly in the publication process. Your comments will help us correct and improve our publications. Please take a few minutes to respond.

Please restrict your comments to the usability, accuracy, organization, and completeness of this publication. If you have any comments on the product that this publication describes, please contact your Intel representative.

1. Please describe any errors you found in this publication (include page number).

2. Does this publication cover the information you expected or required? Please make suggestions for improvement.

3. Is this the right type of publication for your needs? Is it at the right level? What other types of publications are needed?

4. Did you have any difficulty understanding descriptions or wording? Where?

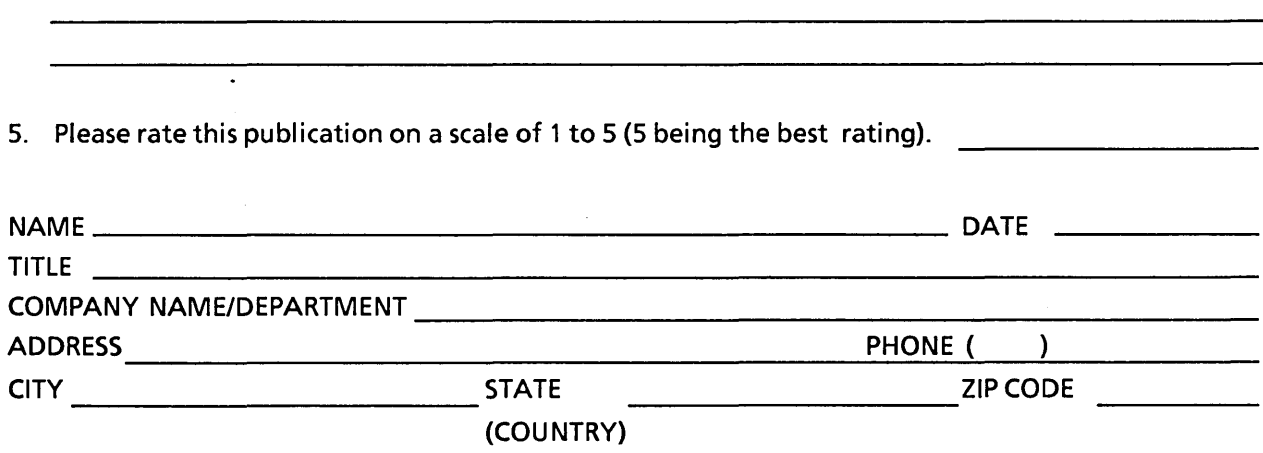

Please check here if you require a written reply.  $\square$ 

#### VE'D LIKE YOUR COMMENTS...

'his document is one of a series describing Intel products. Your comments on the back of this form will lelp us produce better manuals. Each reply will be carefully reviewed by the responsible person. All omments and suggestions become the property of Intel Corporation,

: you are in the United States, use the preprinted address provided on this form to return your omments. No postage is required. If you are not in the United States, return your comments to the Intel ales office in your country. For your convenience, international sales office addresses are printed on 1e last page of this document.

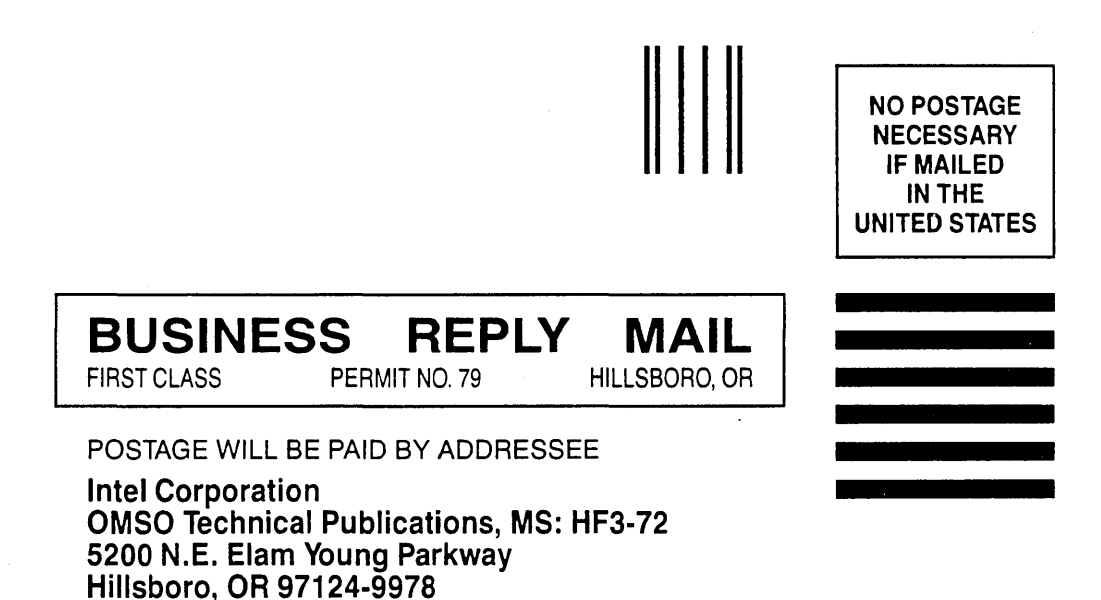

1111111111111111111111111111111111111111111111111111

#### **INTERNATIONAL SALES OFFICES**

INTEL CORPORATION 3065 Bowers Avenue Santa Clara, California 95051

BELGIUM Intel Corporation SA Rue des Cottages 65 B-1180 Brussels

DENMARK Intel Denmark AlS Glentevej 61-3rd Floor dk-2400 Copenhagen

ENGLAND Intel Corporation (U.K.) LTD. Piper's Way Swindon, Wiltshire SN3 1RJ

FINLAND Intel Finland OY Ruosilante 2 00390 Helsinki

FRANCE Intel Paris 1 Rue Edison-BP 303 78054 St.-Quentin-en-Yvelines Cedex

ISRAEL Intel Semiconductors LTD. Atidim Industrial Park Neve Sharet P.O. Box 43202 Tel-Aviv 61430

ITALY Intel Corporation S.P.A. Milandfiori, Palazzo E/4 20090 Assago (Milano)

JAPAN Intel Japan K.K. Flower-Hill Shin-machi 1-23-9, Shinmachi Setagaya-ku, Tokyo 15

**NETHERLANDS** Intel Semiconductor (Netherland B.V.) Alexanderpoort Building Marten Meesweg 93 3068 Rotterdam

**NORWAY** Intel Norway A/S P.O. Box 92 Hvamveien 4 N-2013, Skjetten

SPAIN Intel Iberia Calle Zurbaran 28-IZQDA 28010 Madrid

SWEDEN Intel Sweden A.B. Dalvaegen 24 S-171 36 Solna

SWITZERLAND Intel Semiconductor A.G. Talackerstrasse 17 8125 Glattbrugg CH-8065 Zurich

WEST GERMANY Intel Semiconductor G.N.B.H. Seidlestrasse 27 0-8000 Munchen

 $\label{eq:2.1} \frac{1}{\sqrt{2}}\left(\frac{1}{\sqrt{2}}\right)^{2} \left(\frac{1}{\sqrt{2}}\right)^{2} \left(\frac{1}{\sqrt{2}}\right)^{2} \left(\frac{1}{\sqrt{2}}\right)^{2} \left(\frac{1}{\sqrt{2}}\right)^{2} \left(\frac{1}{\sqrt{2}}\right)^{2} \left(\frac{1}{\sqrt{2}}\right)^{2} \left(\frac{1}{\sqrt{2}}\right)^{2} \left(\frac{1}{\sqrt{2}}\right)^{2} \left(\frac{1}{\sqrt{2}}\right)^{2} \left(\frac{1}{\sqrt{2}}\right)^{2} \left(\$ 

# intel

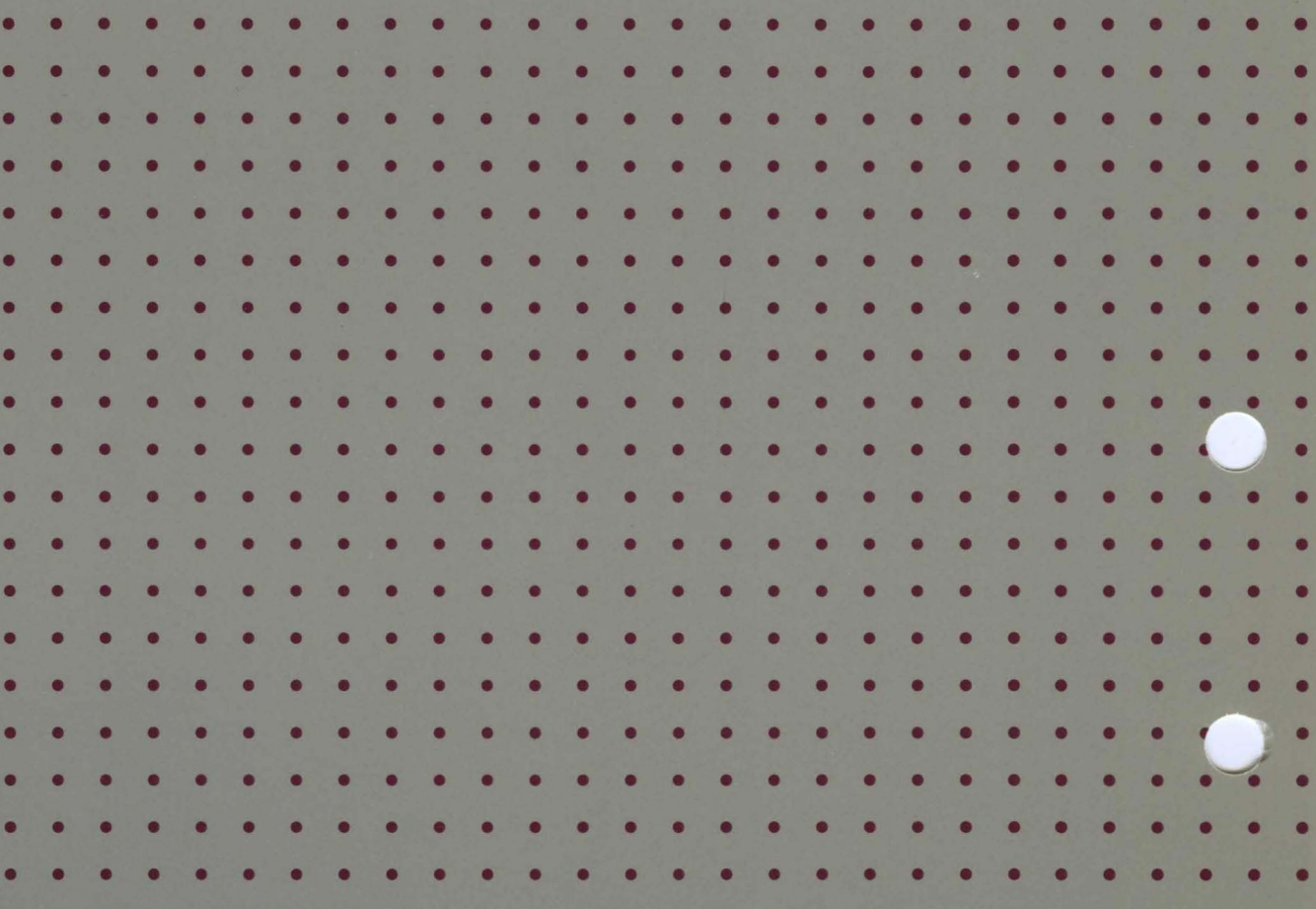

 $\blacksquare$ 

INTEL CORPORATION 3065 Bowers Avenue Santa Clara, California 95051  $(408)$  987-8080